中南地区通用建筑标准设计

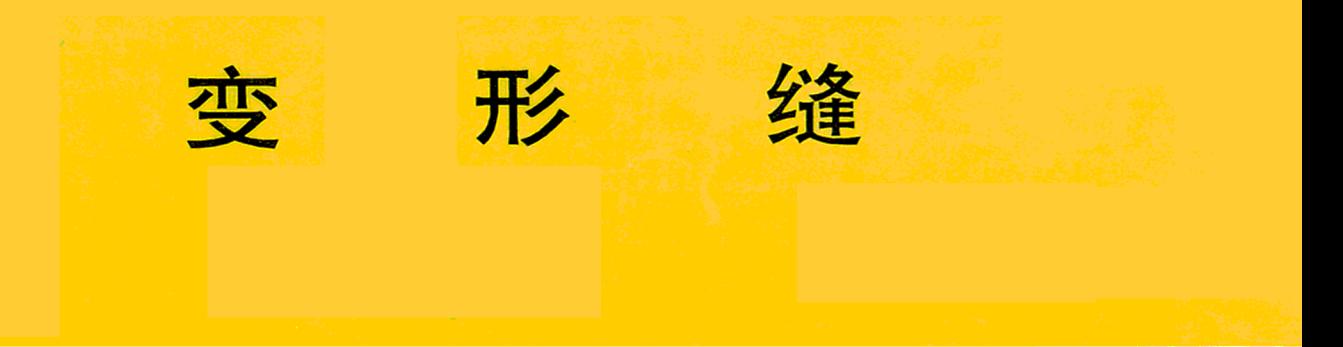

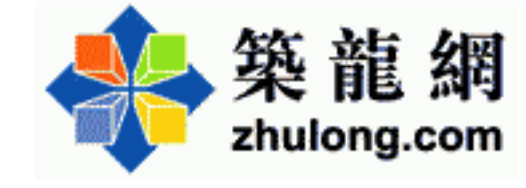

1999

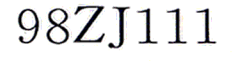

## 中南地区建筑标准设计第三届技术委员会

- 主任委员:中南建筑设计院袁培煌
- 建筑专业委员: 河南省建筑设计研究院 张国成

武汉市建筑设计院 李文艺

湖南省建筑设计院 吴声浴 广东省建筑设计研究院 卢文聪

广西建筑综合设计研究院 王河本 海口市民用建筑设计院 陈杰茂

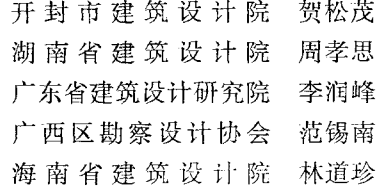

## 出版单位:中南地区建筑标准设计协作组办

印刷时间:1999年7月

单 价:8.10元

本图集的编制原则、依据、范围及项目之间协调 已经中南地区建筑标准设计第三届技术委员会审查。

98ZJ111 图集主审人: 卢文聪 李文艺

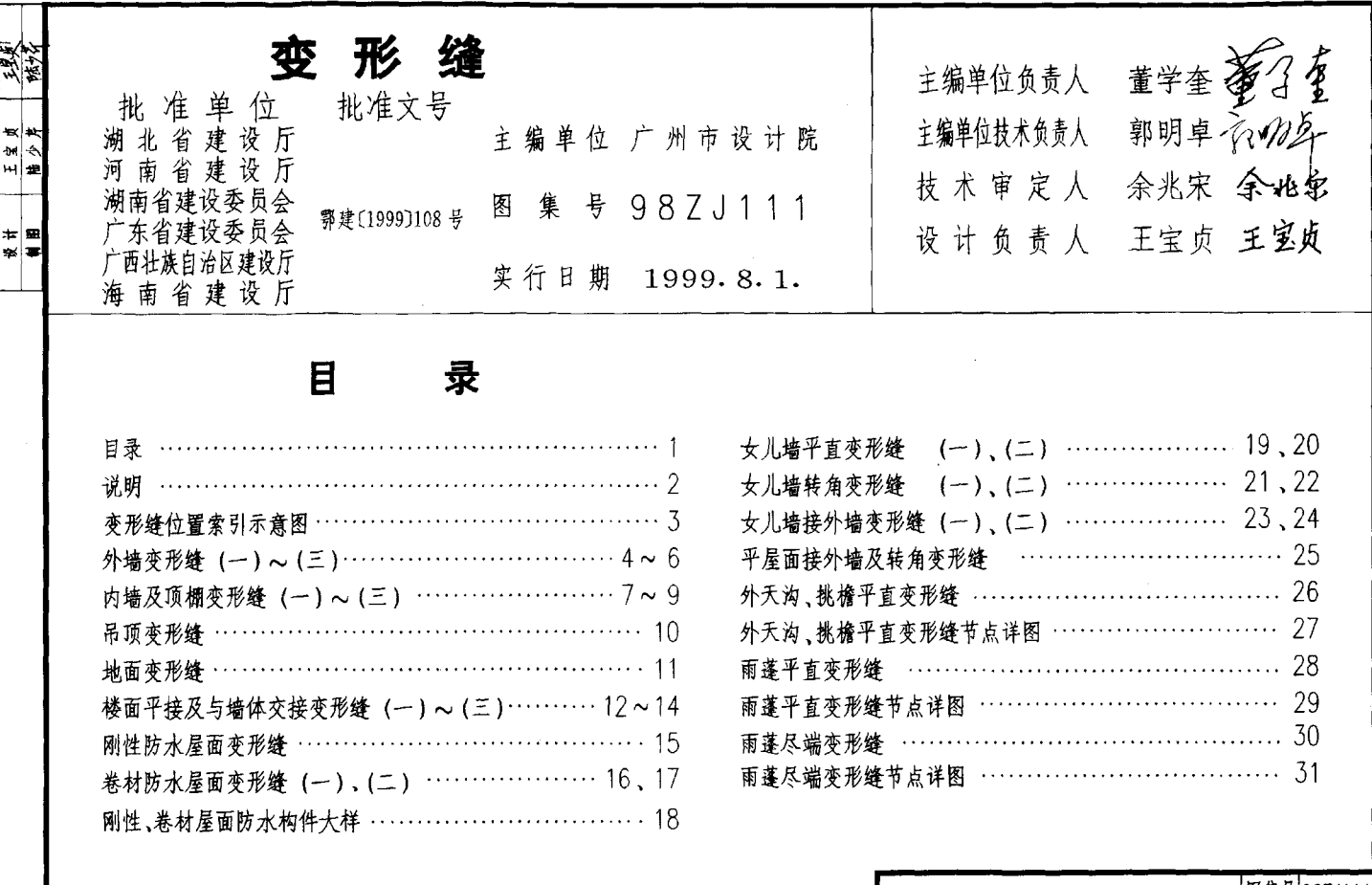

九面蝉 | 尤取春

⊢ 模模

目录

|图集号|98ZJ111| 页

<del>a⊩</del> l+ad an ا سم ا پر ็๊๊⊲|⊯่∎ 率压量 ᇓᇓ-

## 明

一、适用范围

本图集活用于一般民用和工业辅助建筑

ìĦ.

一 设计内容

(一) 本图集查形缝句括伸缩缝 沉降缝 抗震缝 一般情况 下,沉降缝与伸缩缝合并,抗震缝的位置应结合伸缩缝、沉降缝的 需要统一考虑。本图集内未表达结构抗震内容。

(二) 设置变形缝的条件及位置应符合有关结构规范的规定 李 形缝宽度E应按现行有关规范,由单项工程设计确定,本图集适于 事形蜂蜜度: 1. R≤100. 2. R=100~150. 3. R=150~250. 4.  $R = 250 \times 570$ .

(三)本图集屋面变形缝仅表示有关屋面变形缝的节点构造、 有关屋面防水做法及覆盖层构造由单项工程设计处理。

三、设计依据

民用建筑设计通则(JGJ37-87)

屋面工程技术規范(GB50207-94)

建筑抗震设计规范(GBJ11-89)

钢筋混凝土高层建筑结构设计与施工规范(IGU3-91)

四、采用材料

(一)墙体采用混凝土墙和砌体墙,砌体材料采用75、90、140、 190系列的轻质砌块、如单项工程设计有变动、选用有关详图时自行调整。

(二) 金属盖缝板采用24号镀锌铁皮、铝板、不锈钢板。

(三) 嵌缝膏可洗用改性沥青油膏或聚氨脂塑料油膏、防水油膏等。

(四) 保温材料采用岩棉、玻璃棉、发泡聚苯7、烯板、发泡聚 乙烯板、膨胀珍珠岩 如图中的保温材料厚度达不到洗用地区的要 求时可在单项工程设计中自行调整。

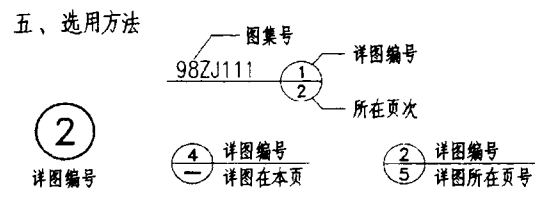

六、施工注意事项

(一) 查形蜂锢筋混凝+盖板采用混凝+强度等级为C20的细 石混凝土预制,「级钢筋」

(二) 钢板接驳地方用全缝满焊焊接,镀锌铁皮用锡全缝满焊, 或咬接密实。不锈钢板、铝板接驳可用全缝满焊焊接、若搭接时应 采用铆钉铆接,驳接缝两面,用防水涂料封闭。

(三) 所有外露可锈金属件先涂防锈漆一道,保护面漆二道,露 面部分所用涂色品种由单项工程设计确定。所有木楔需防腐处理。

(四) 未尽事宣应按国家现行有关施工标准、规范、规程的规定 严格执行

七、其它

本图集尺寸均以毫米为单位

说.

明

图集号98ZJ111

 $\gamma$ 

页

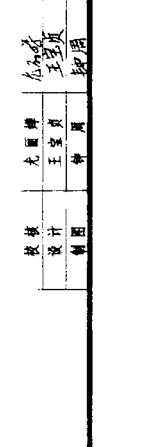

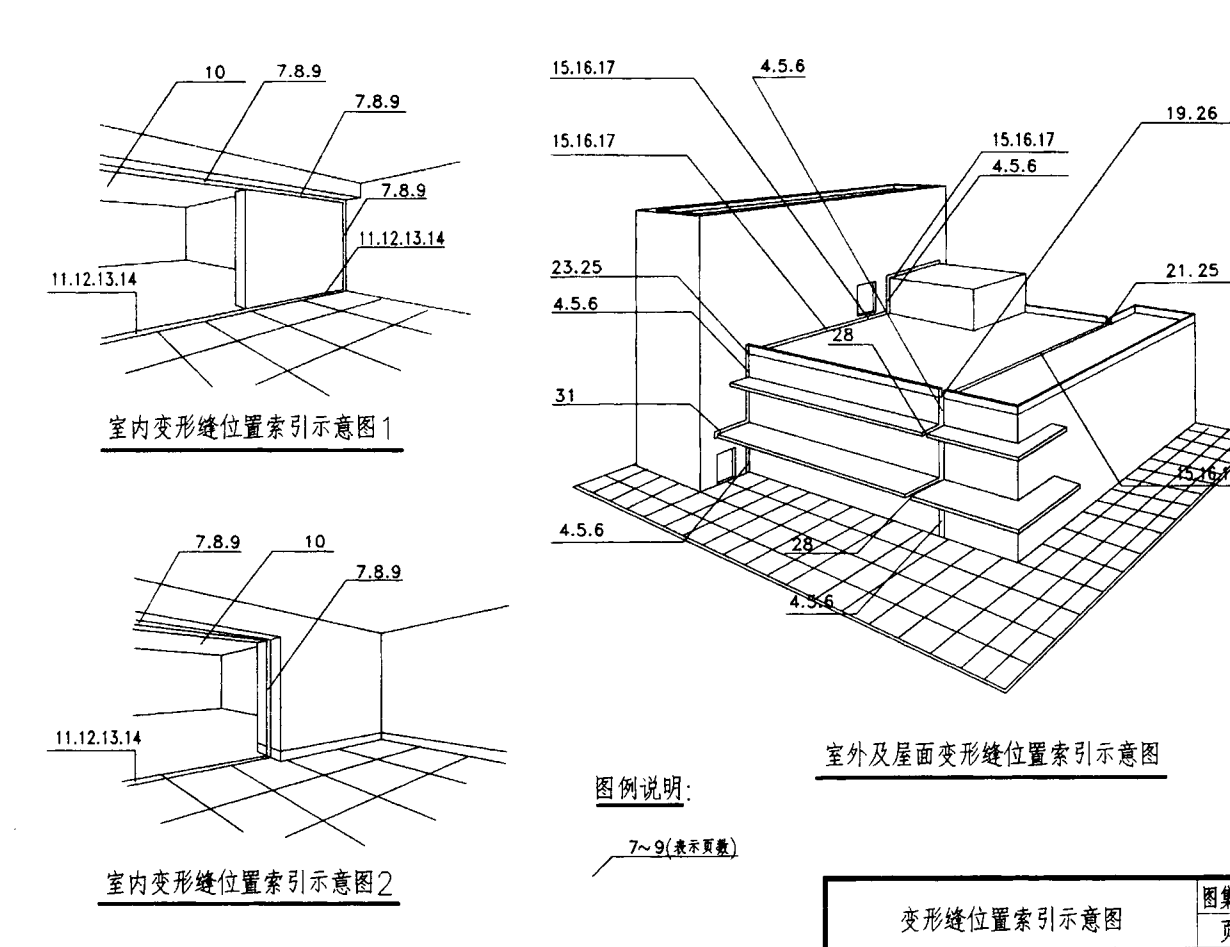

图集号 98ZJ111

3

页

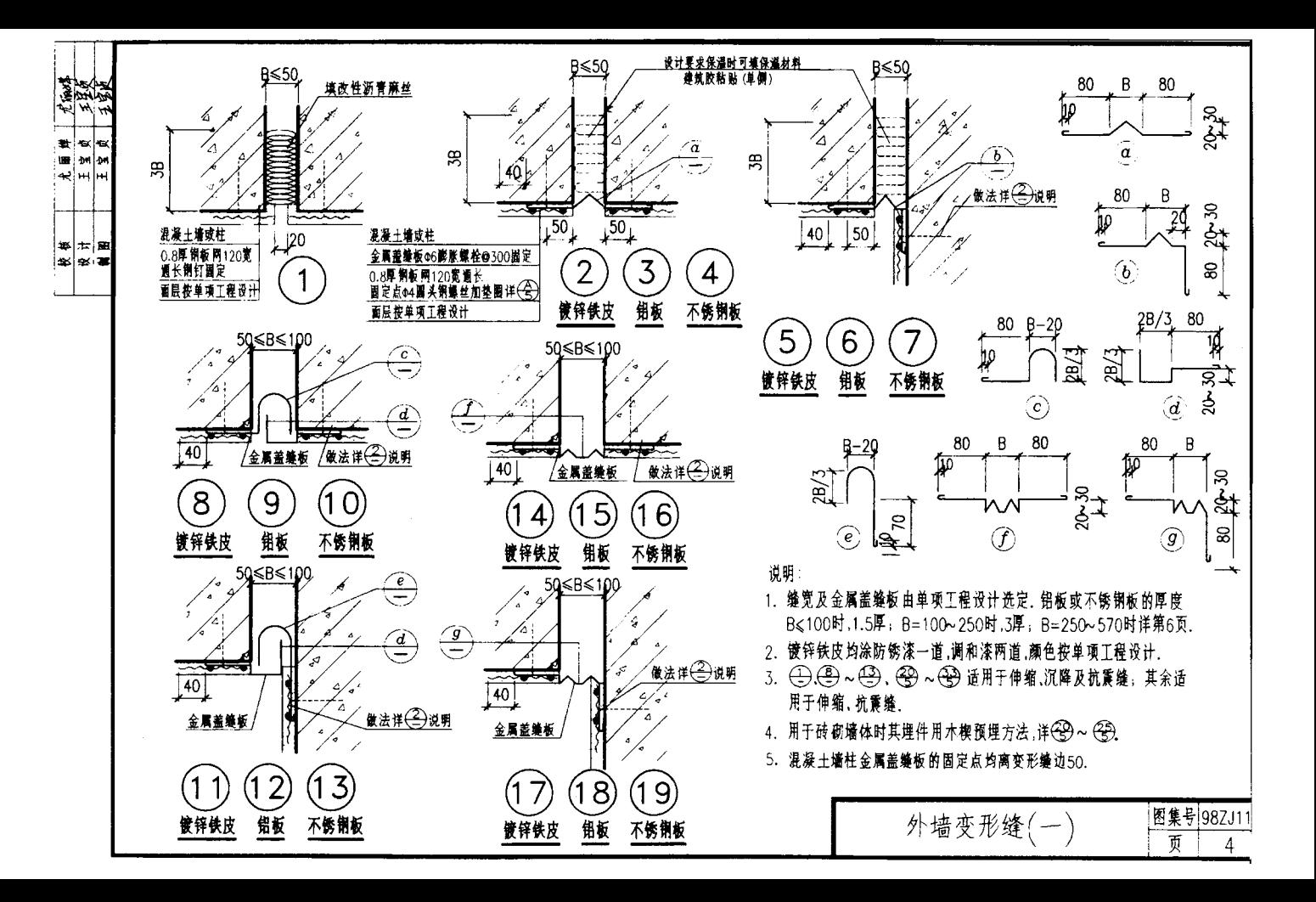

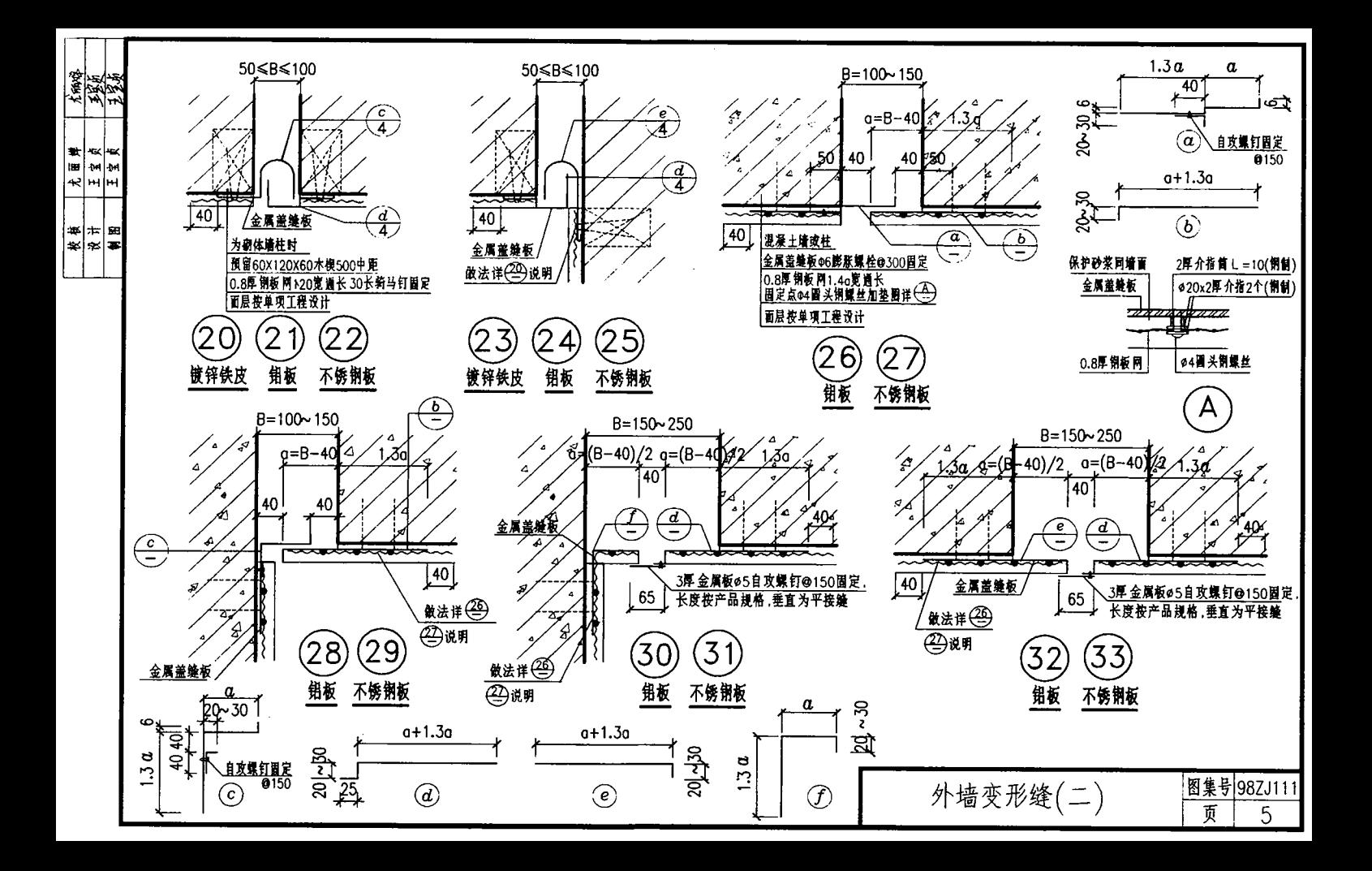

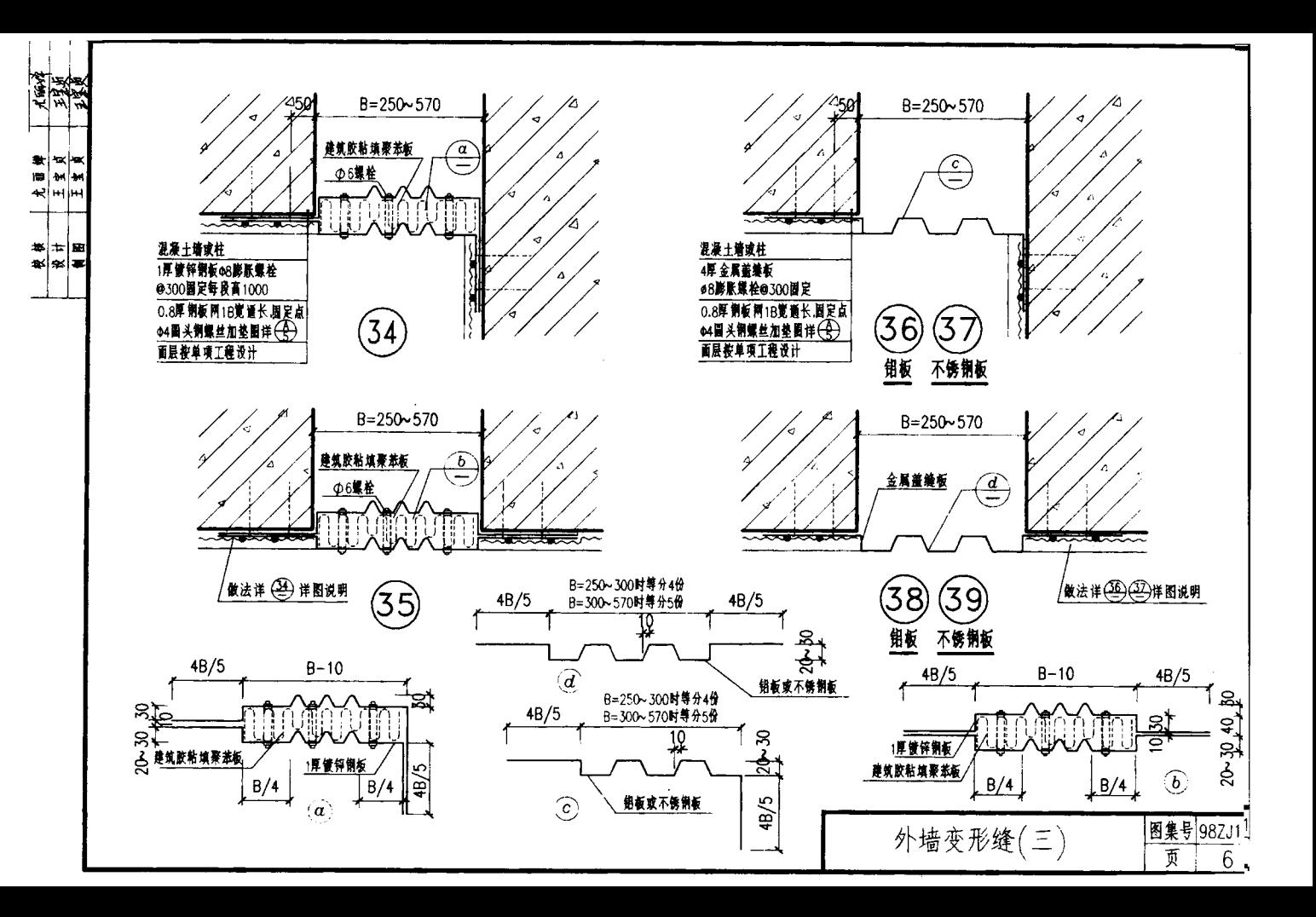

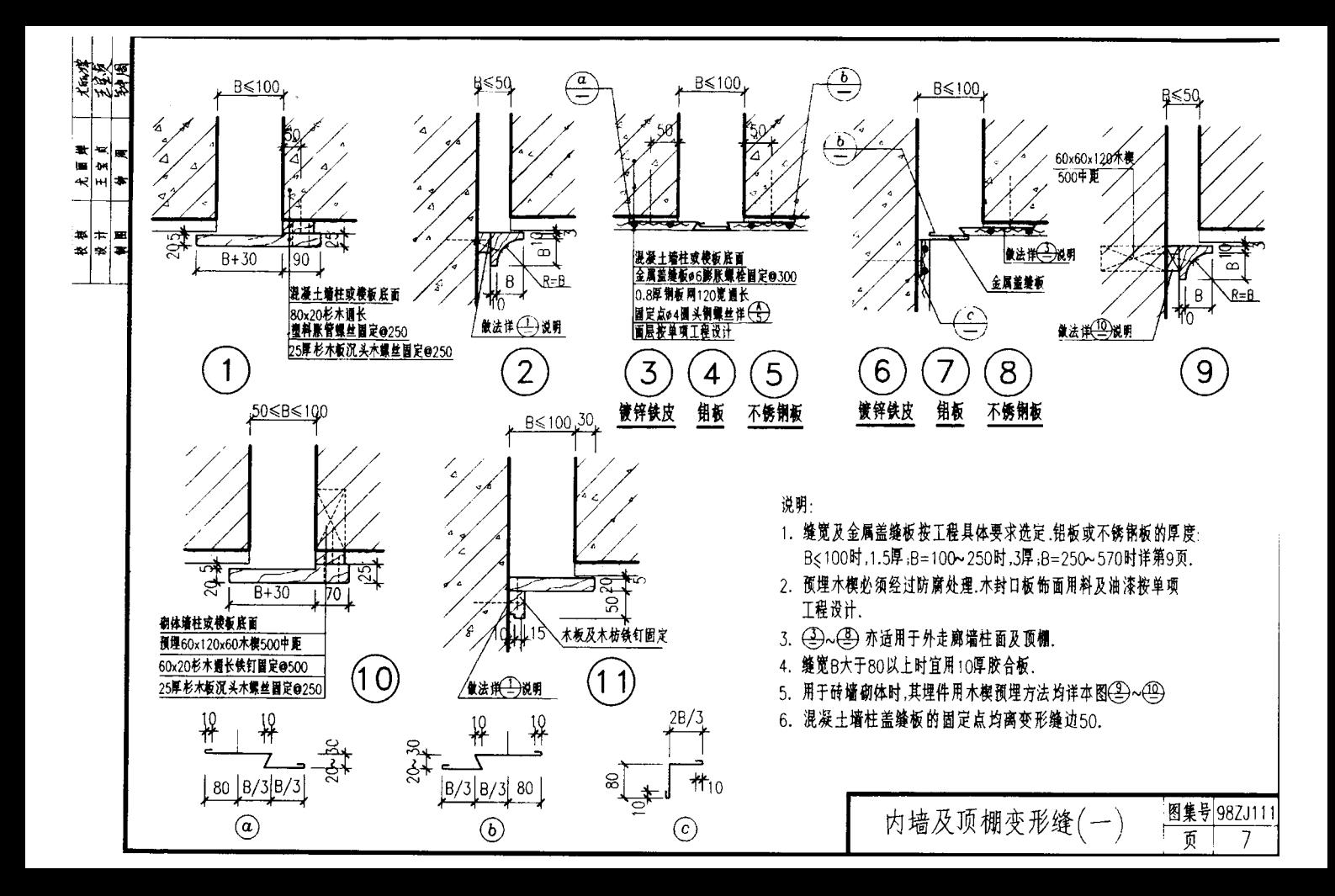

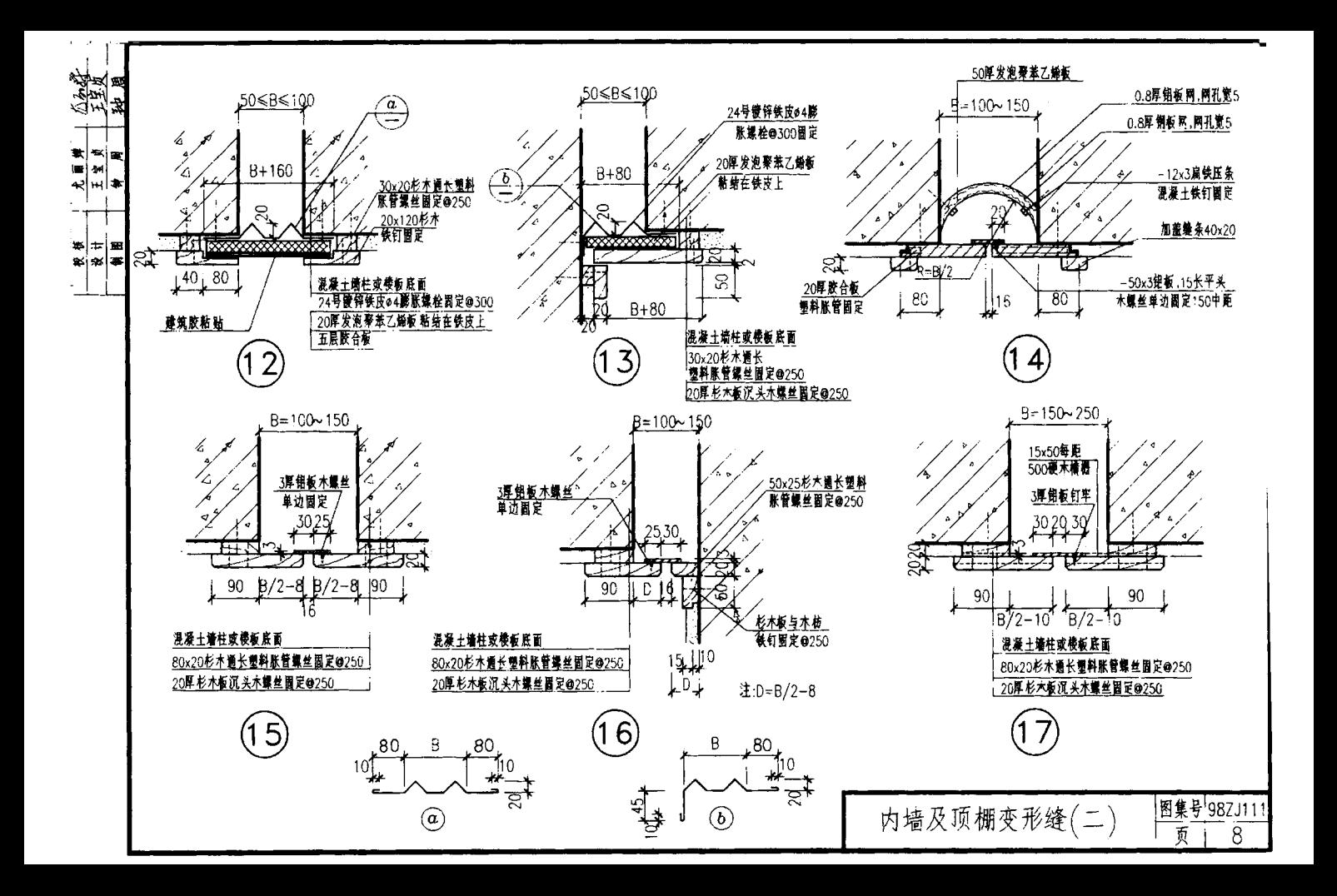

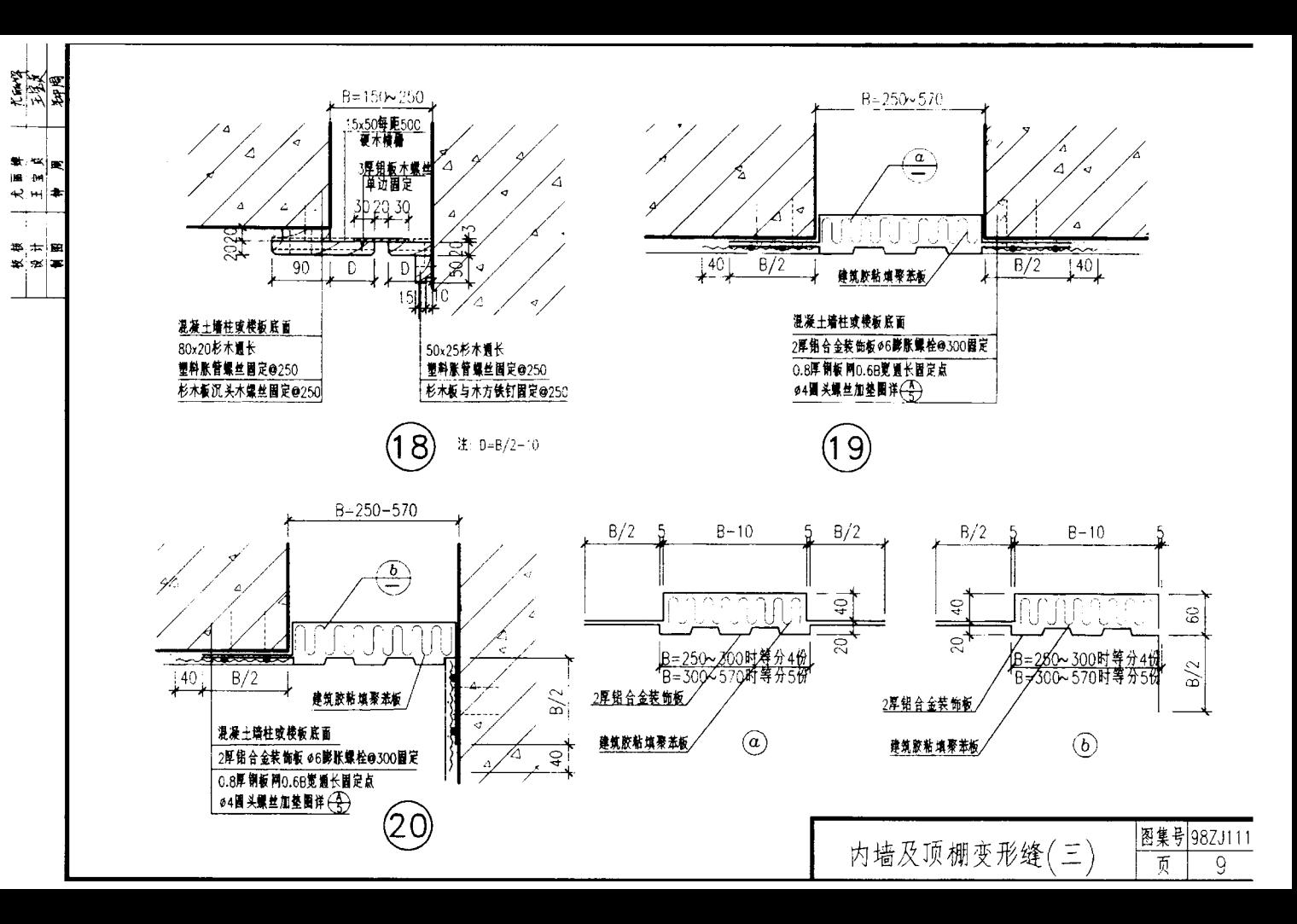

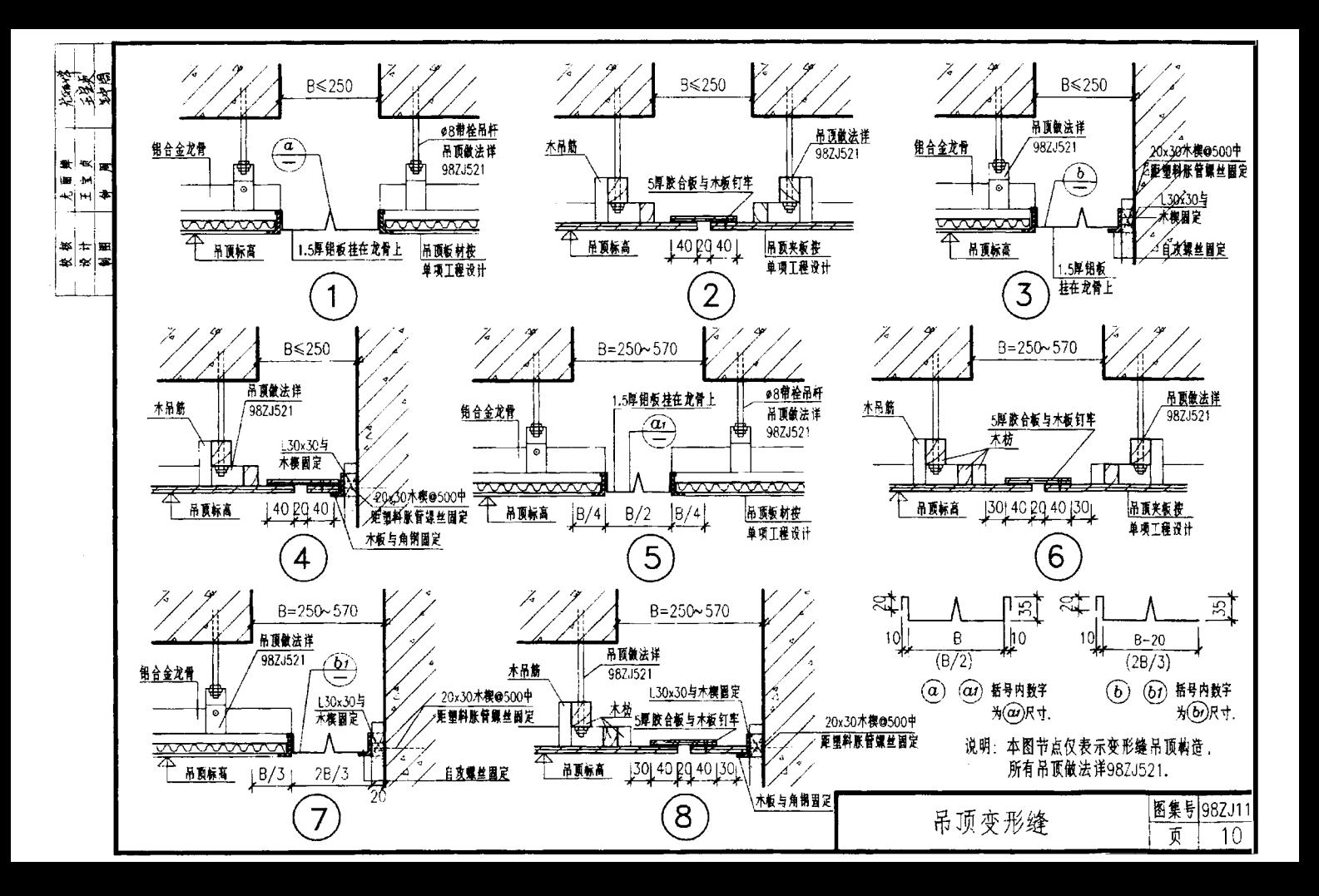

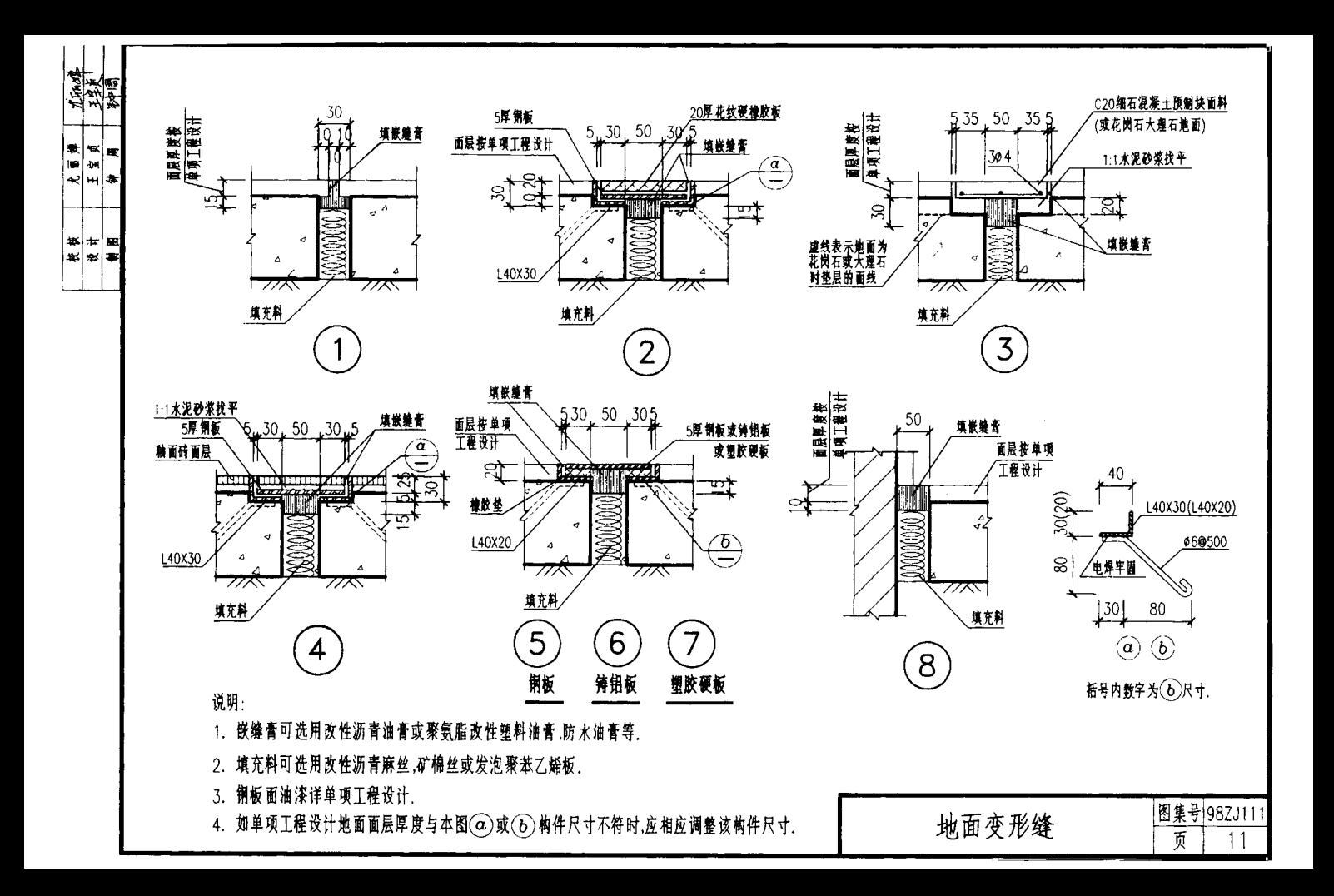

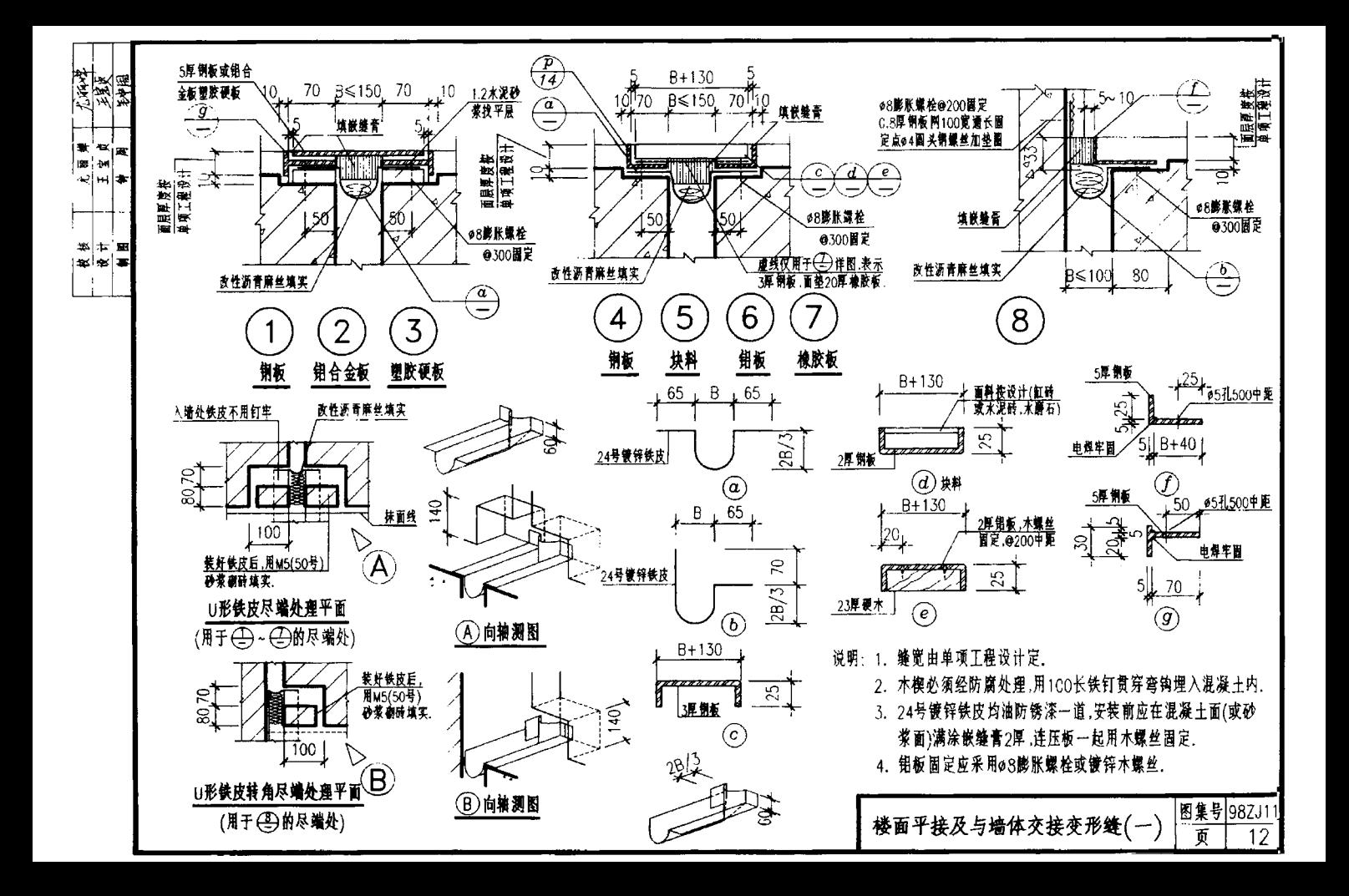

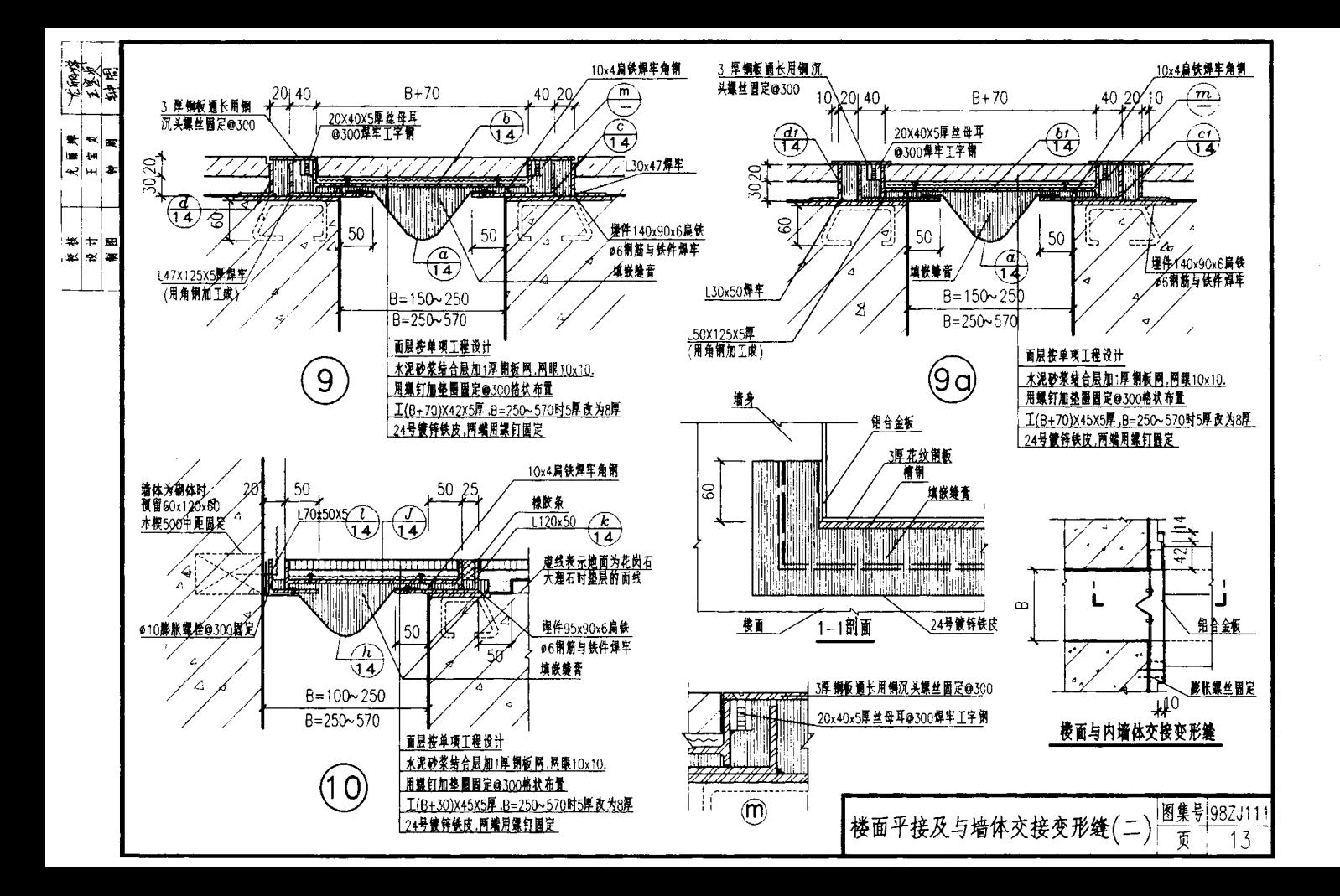

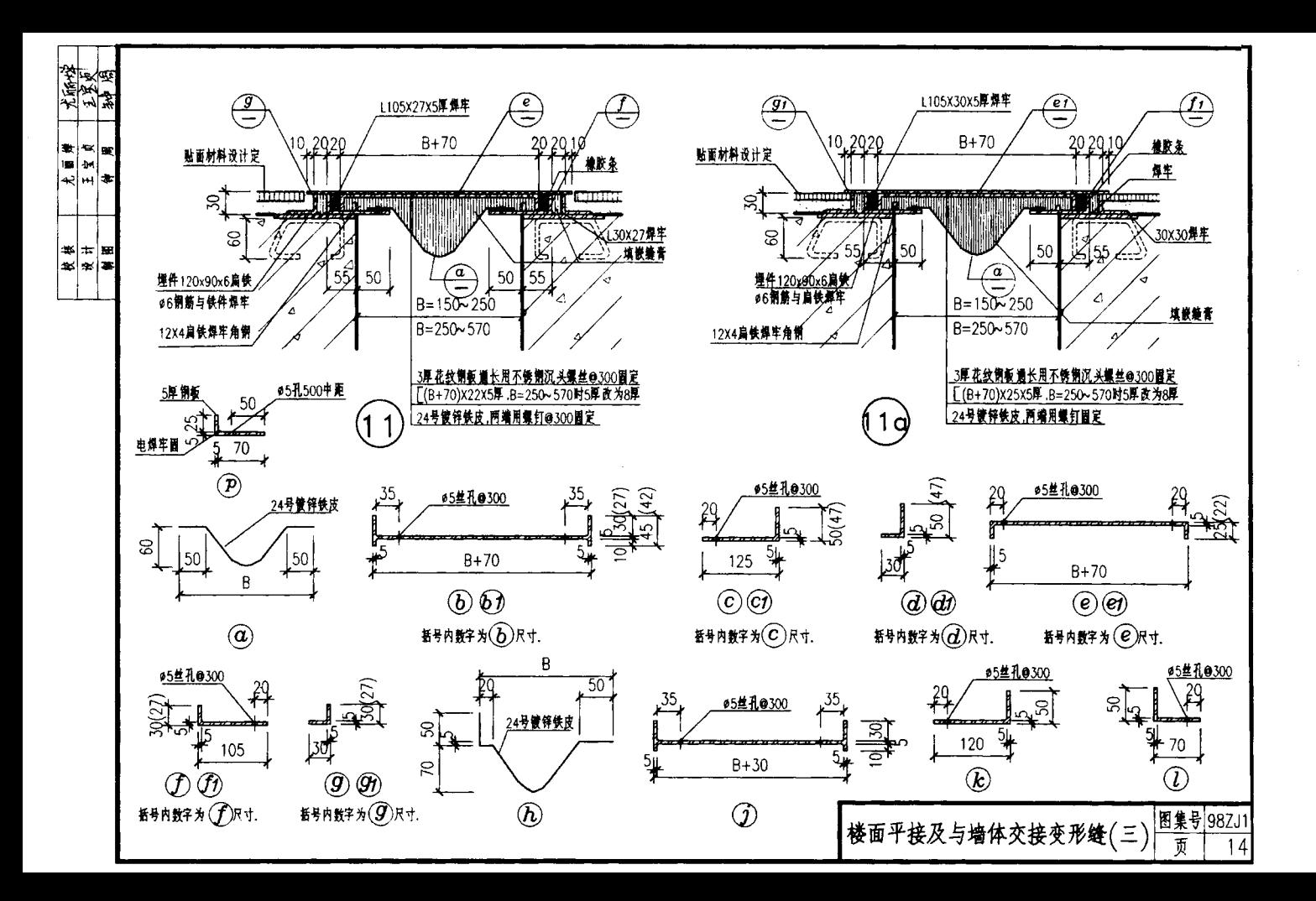

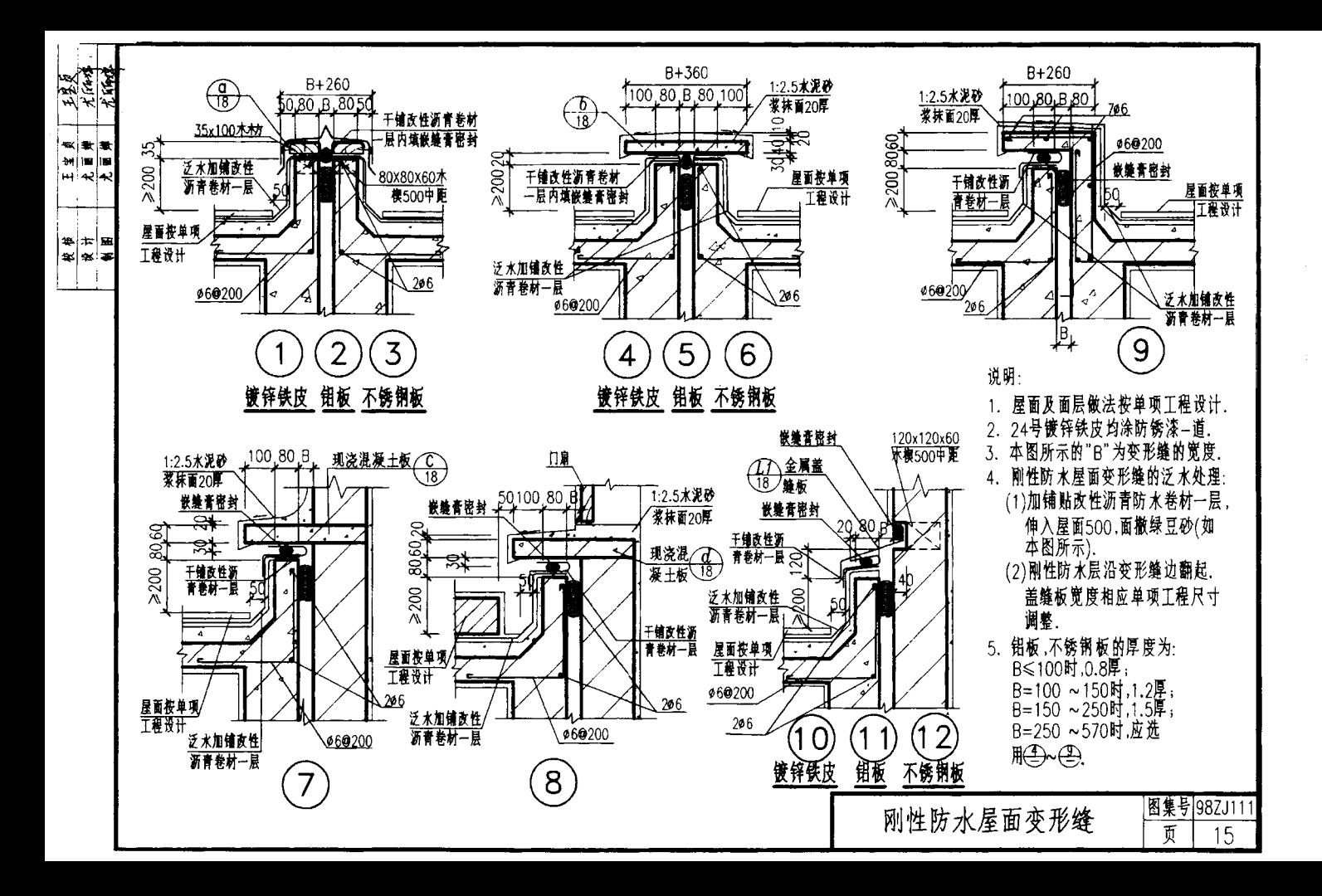

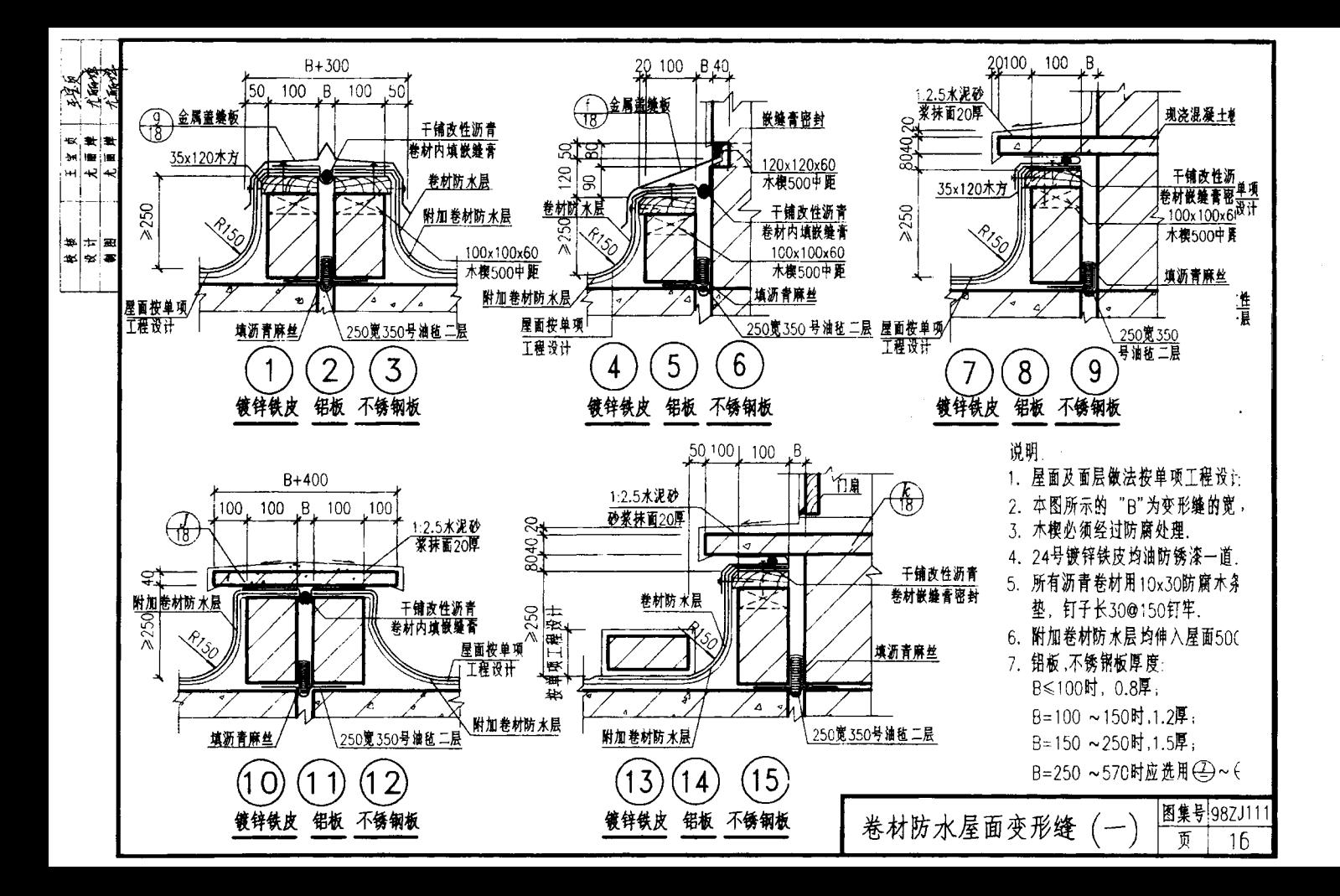

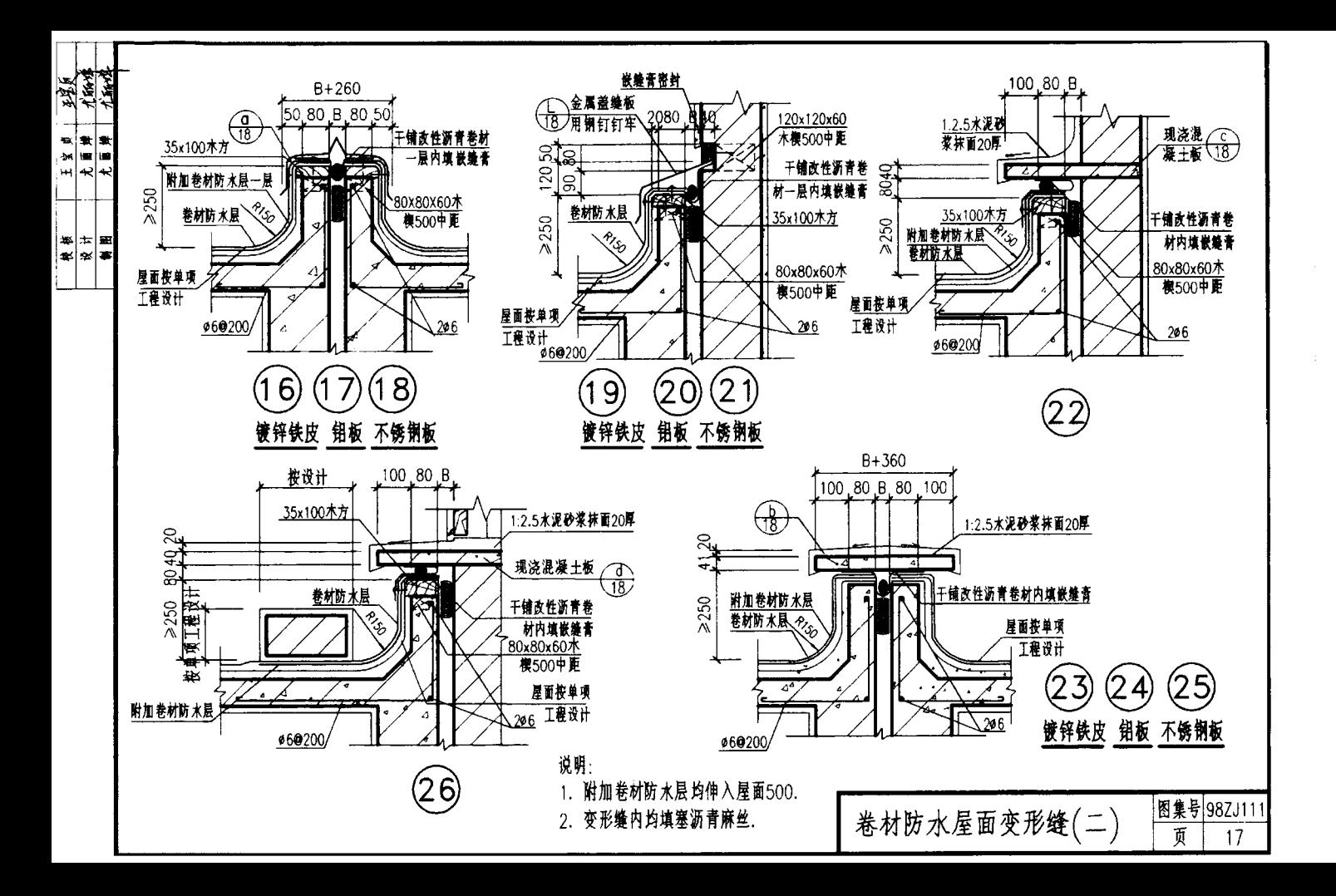

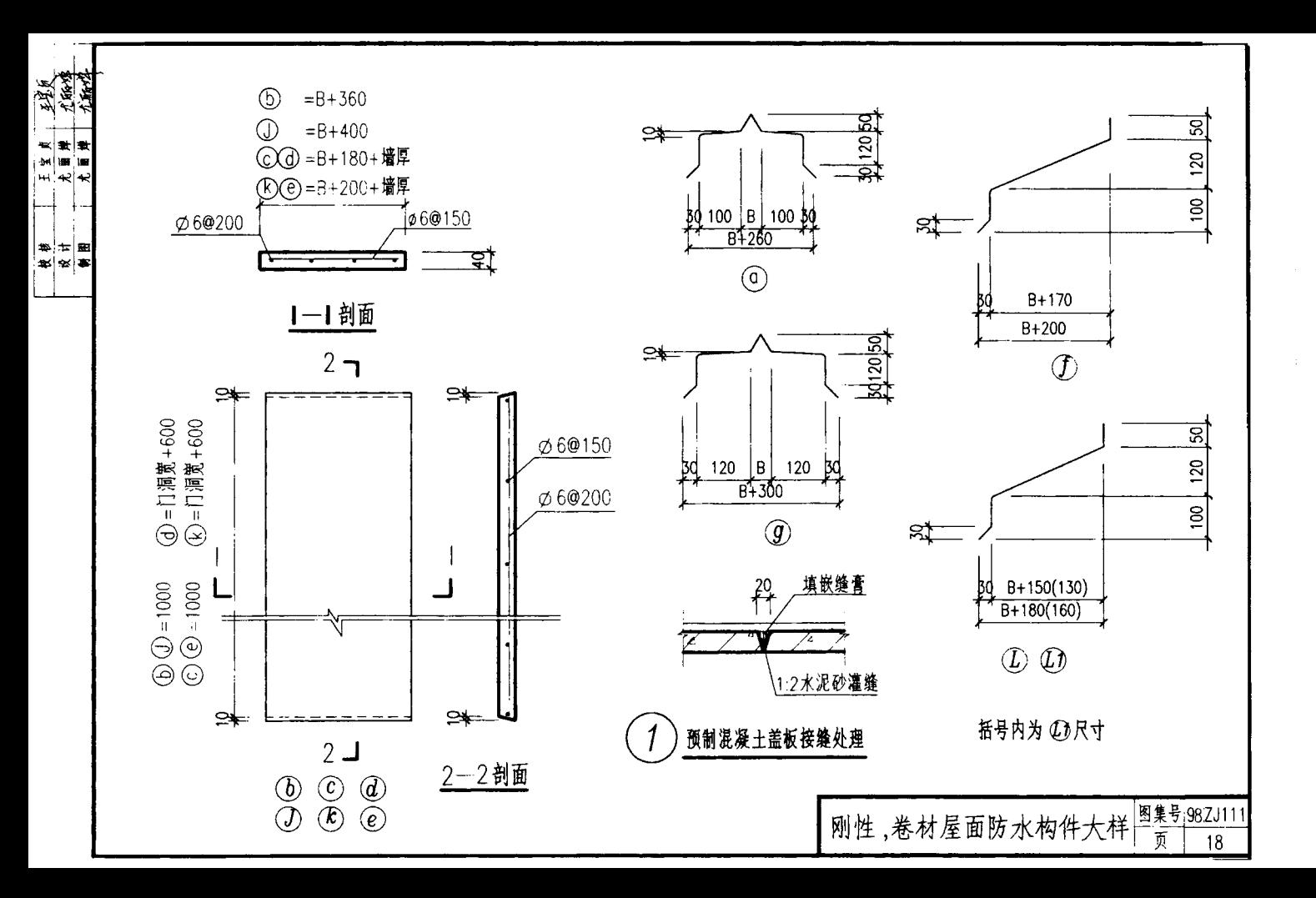

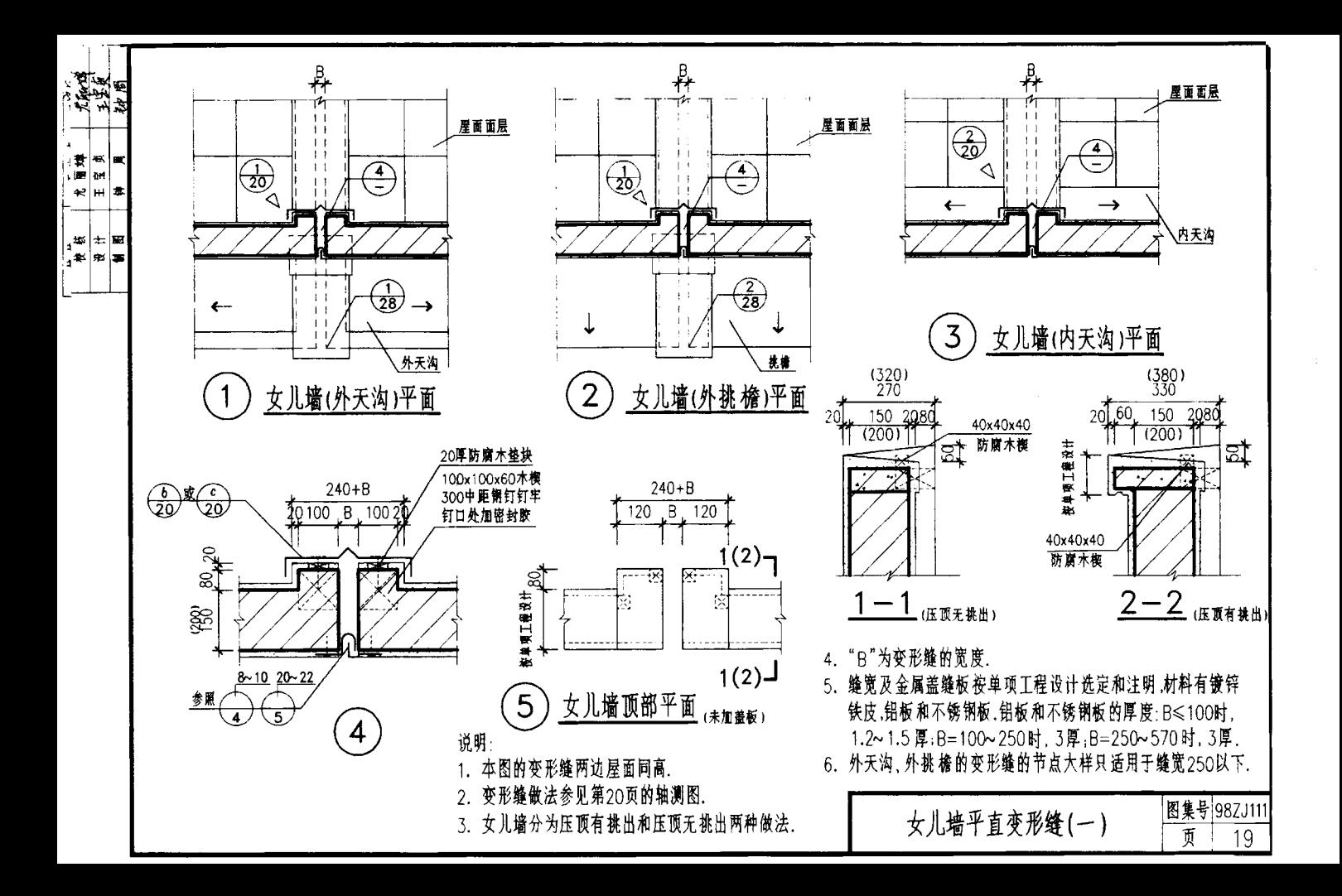

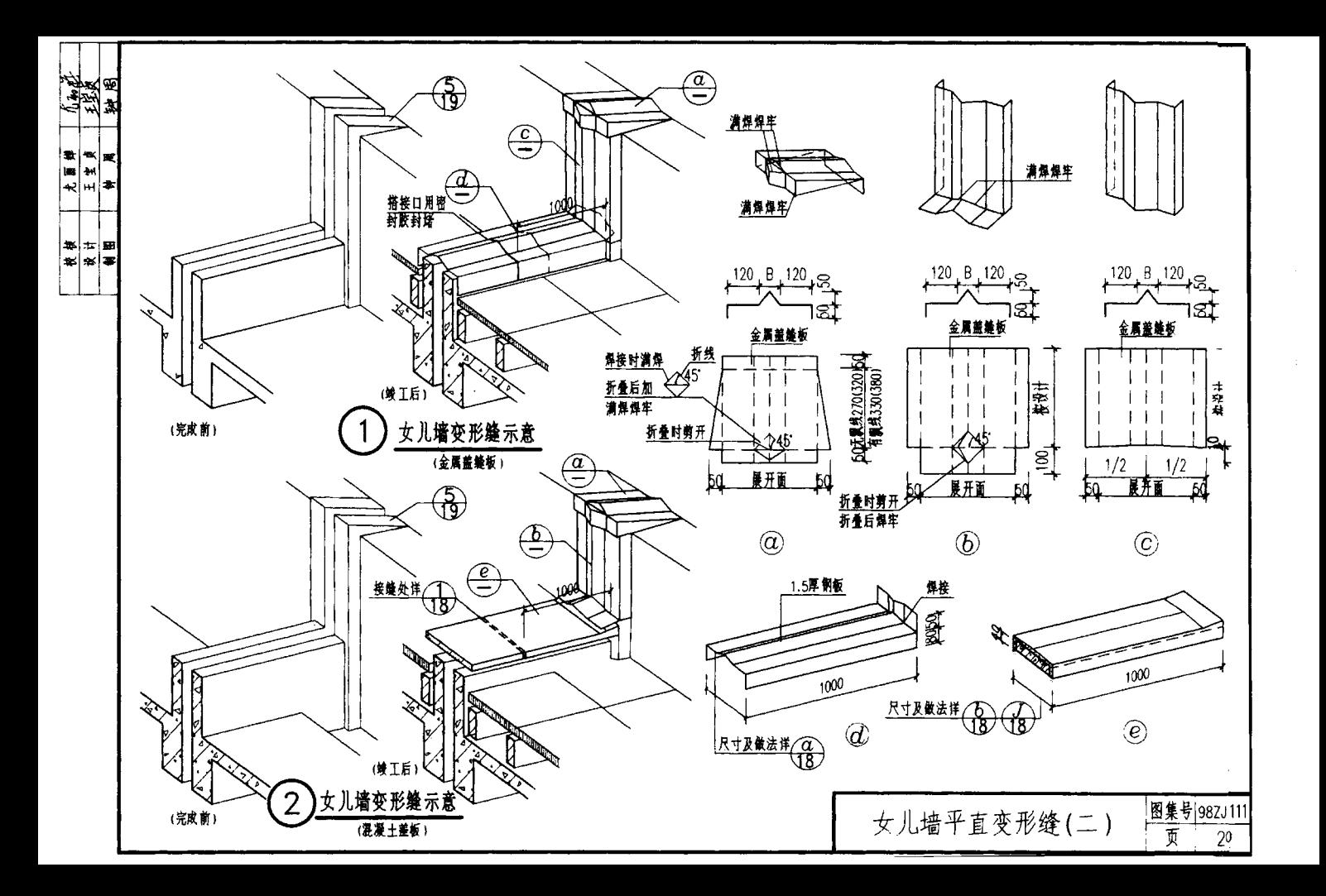

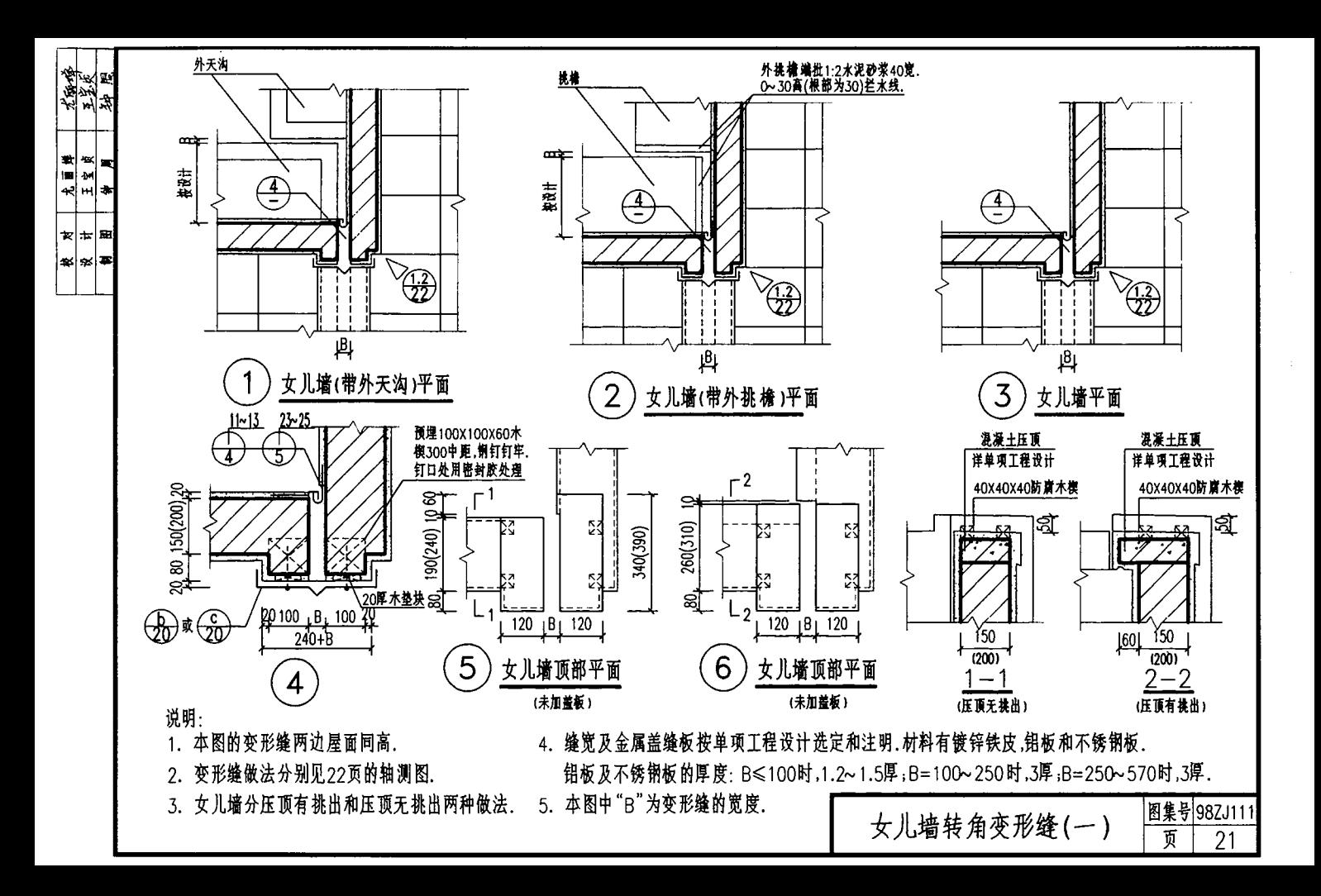

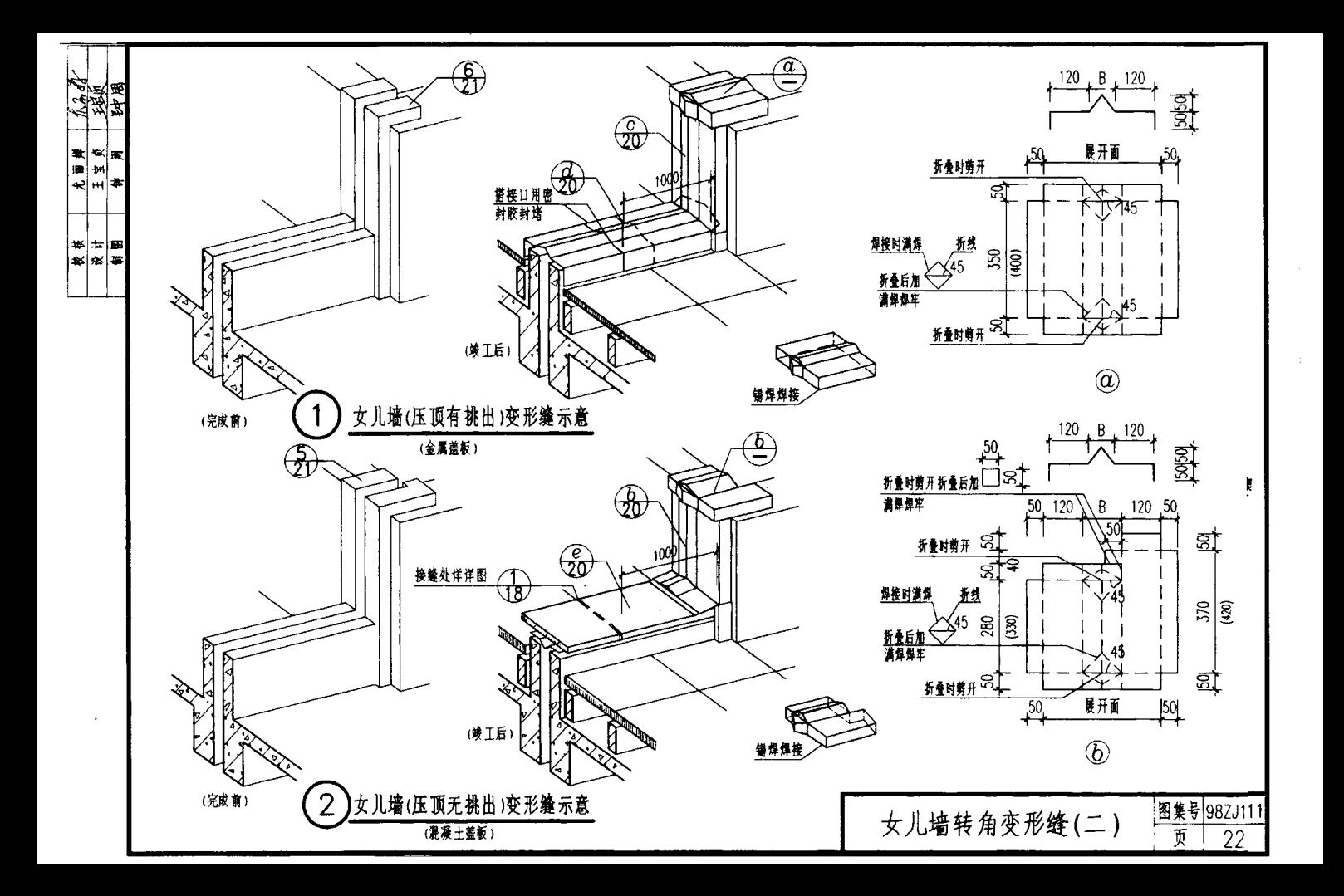

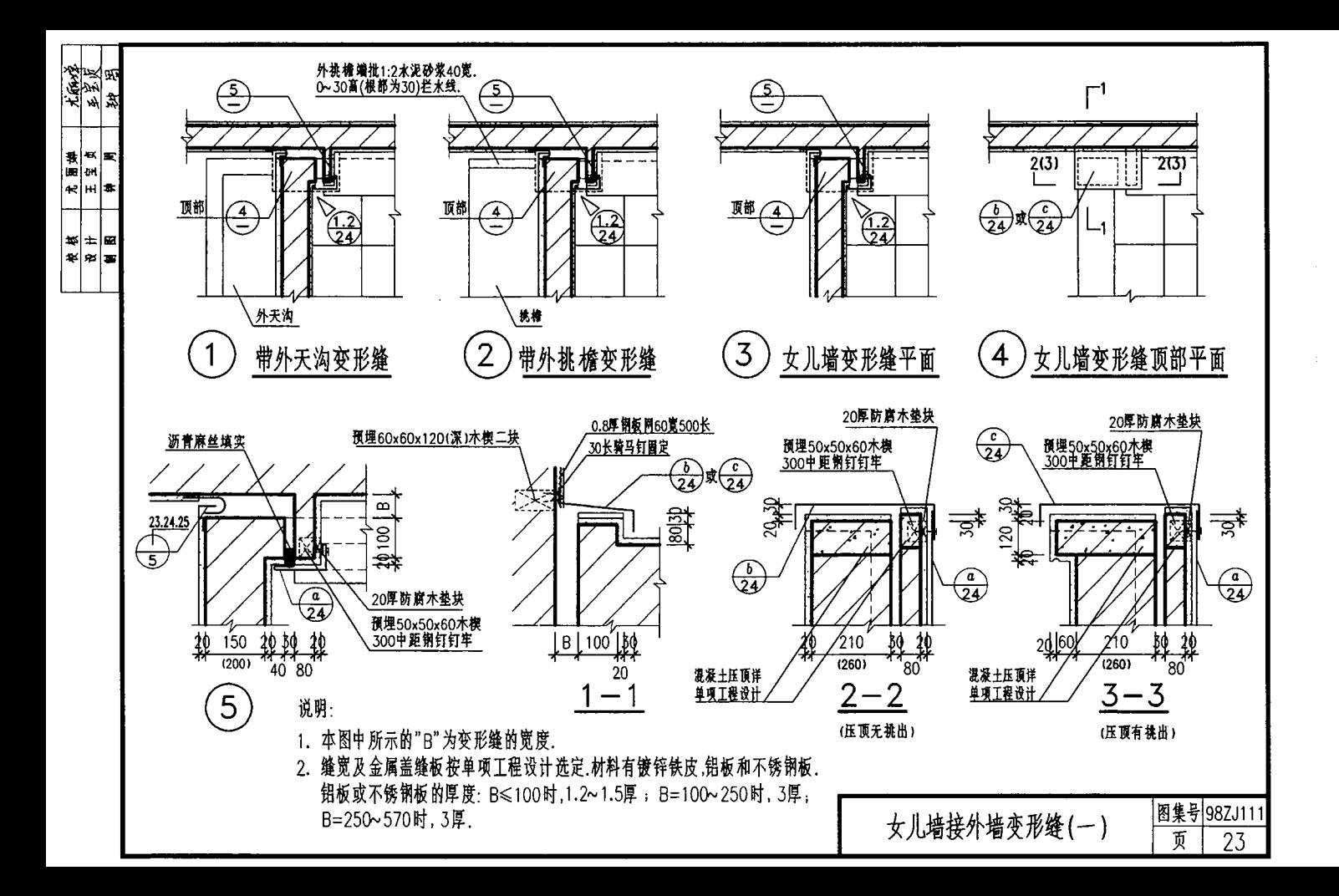

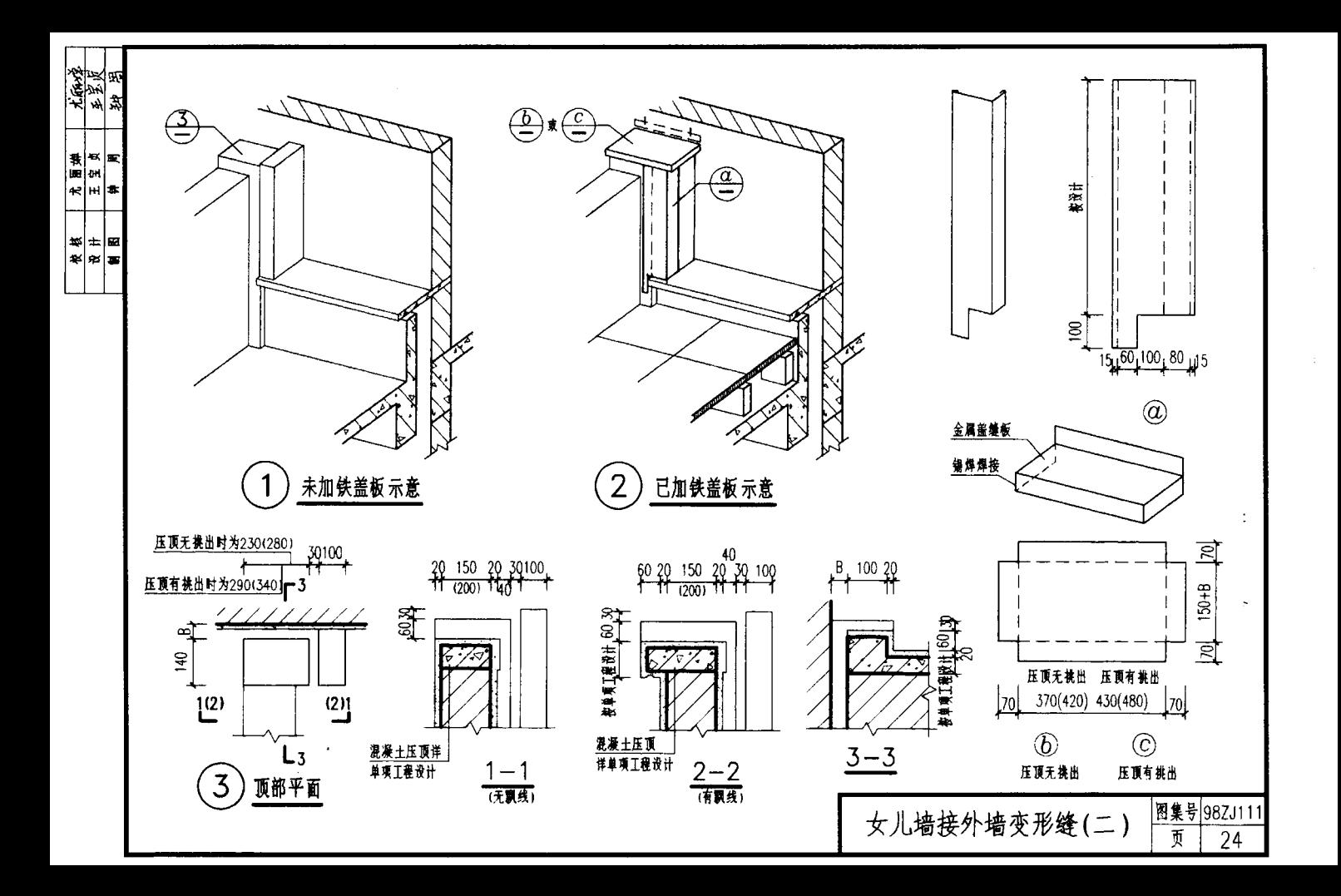

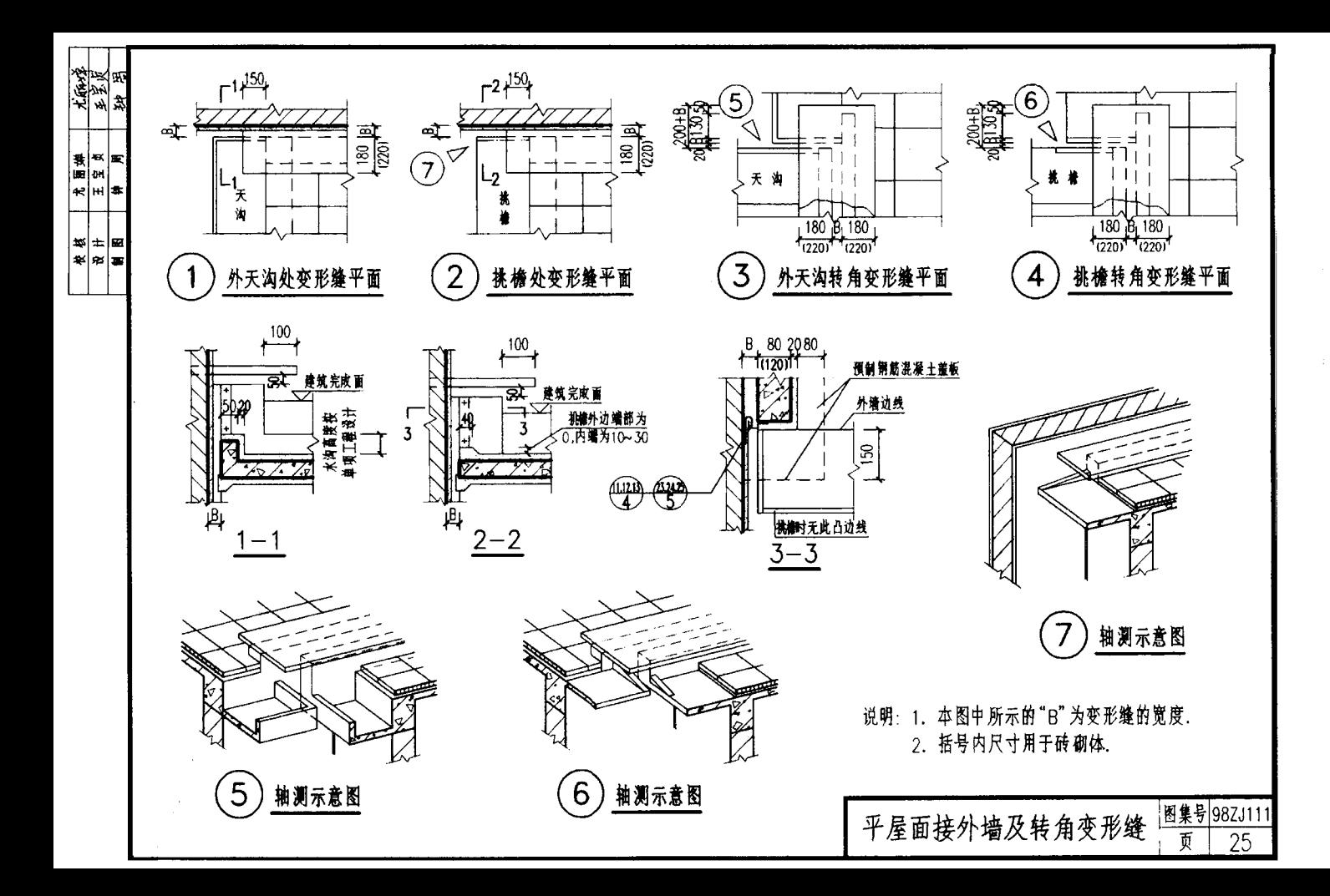

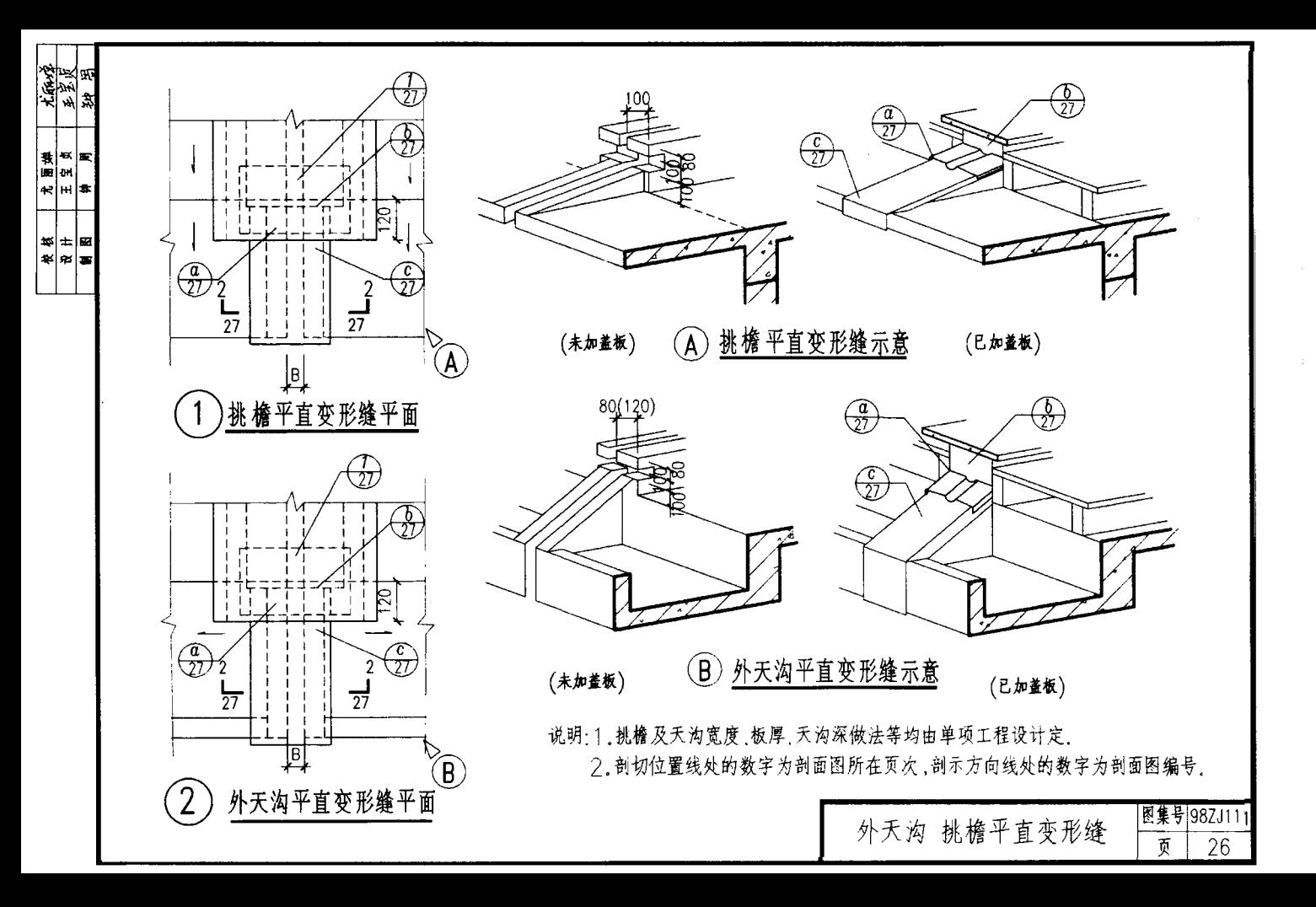

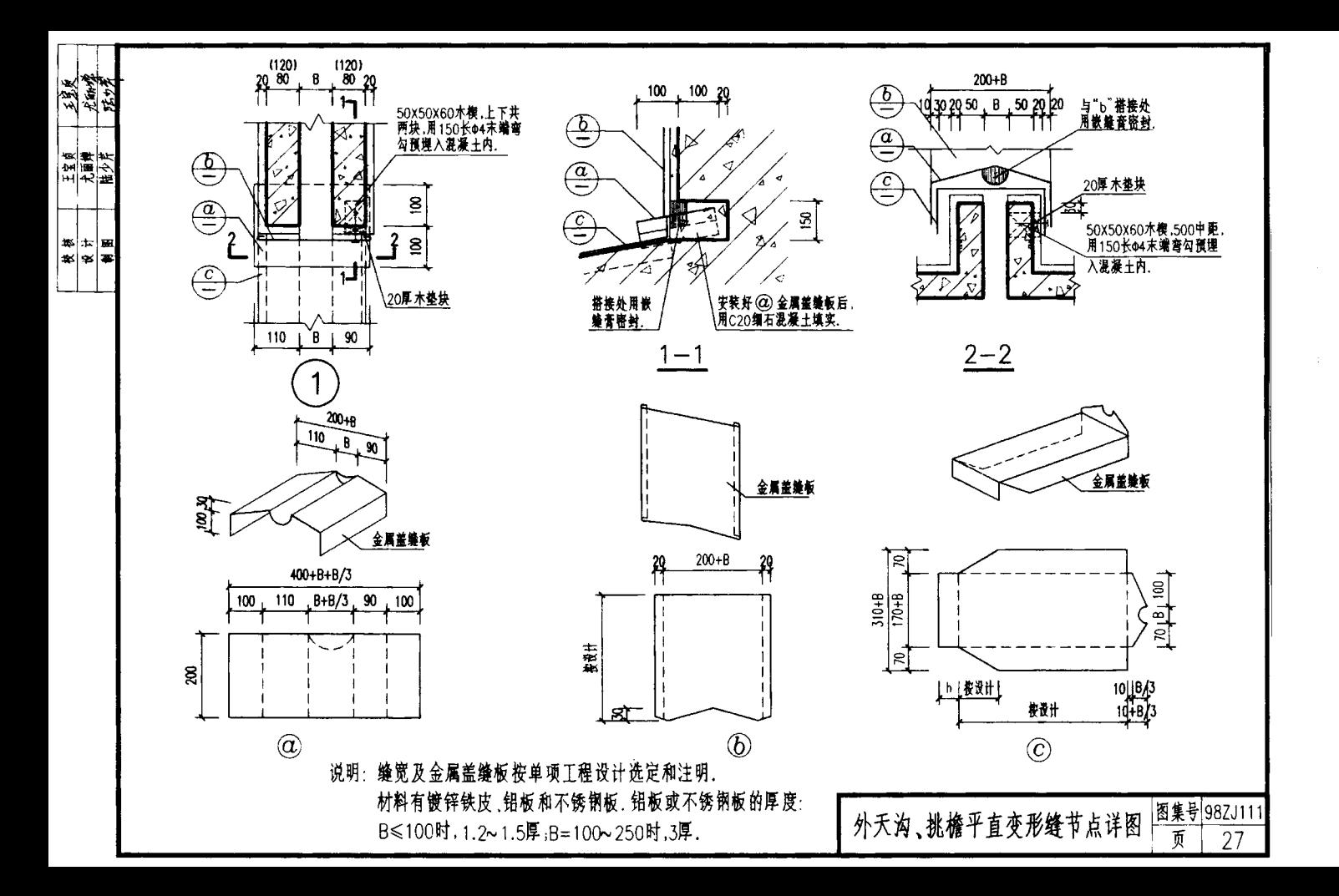

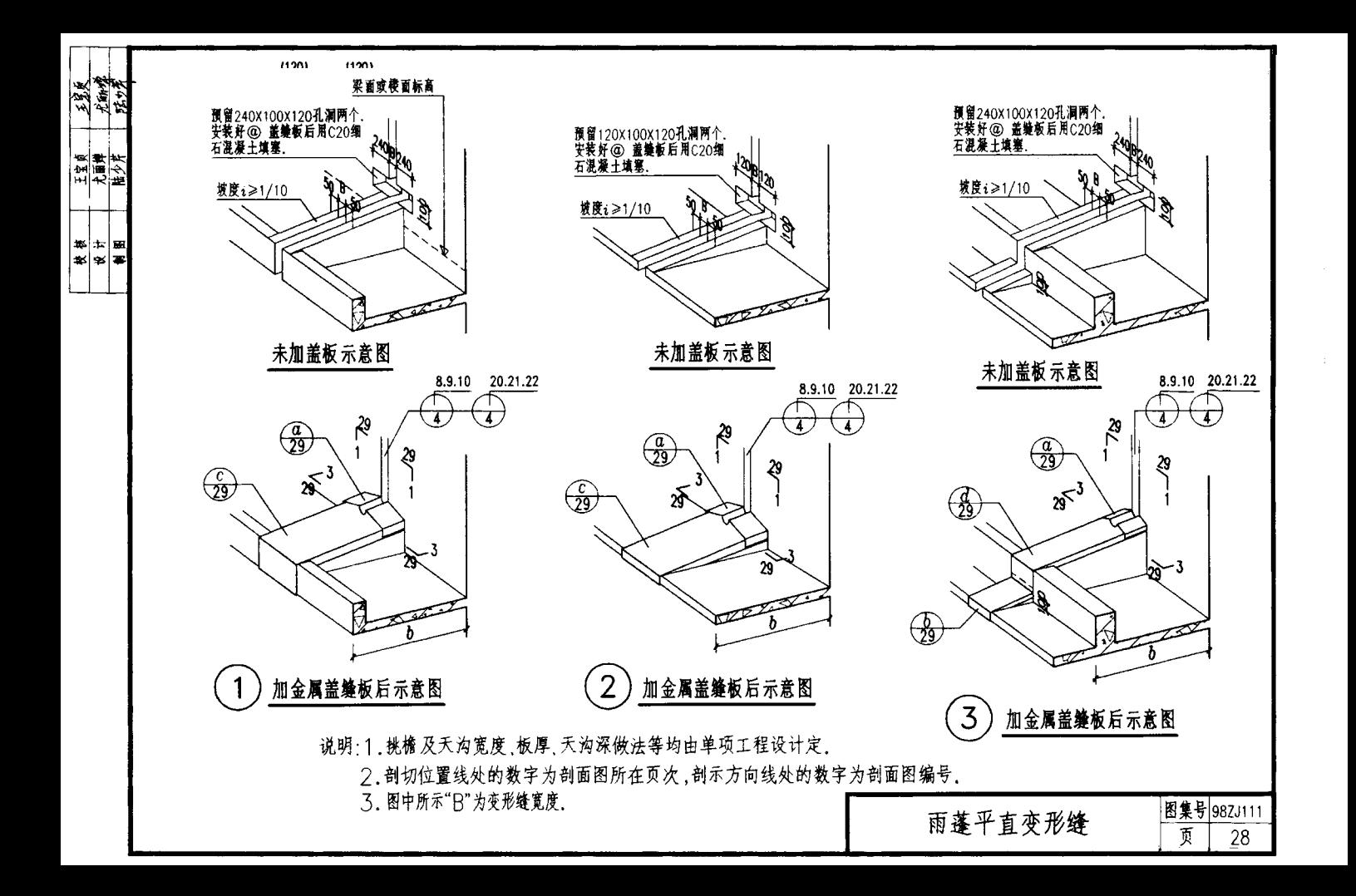

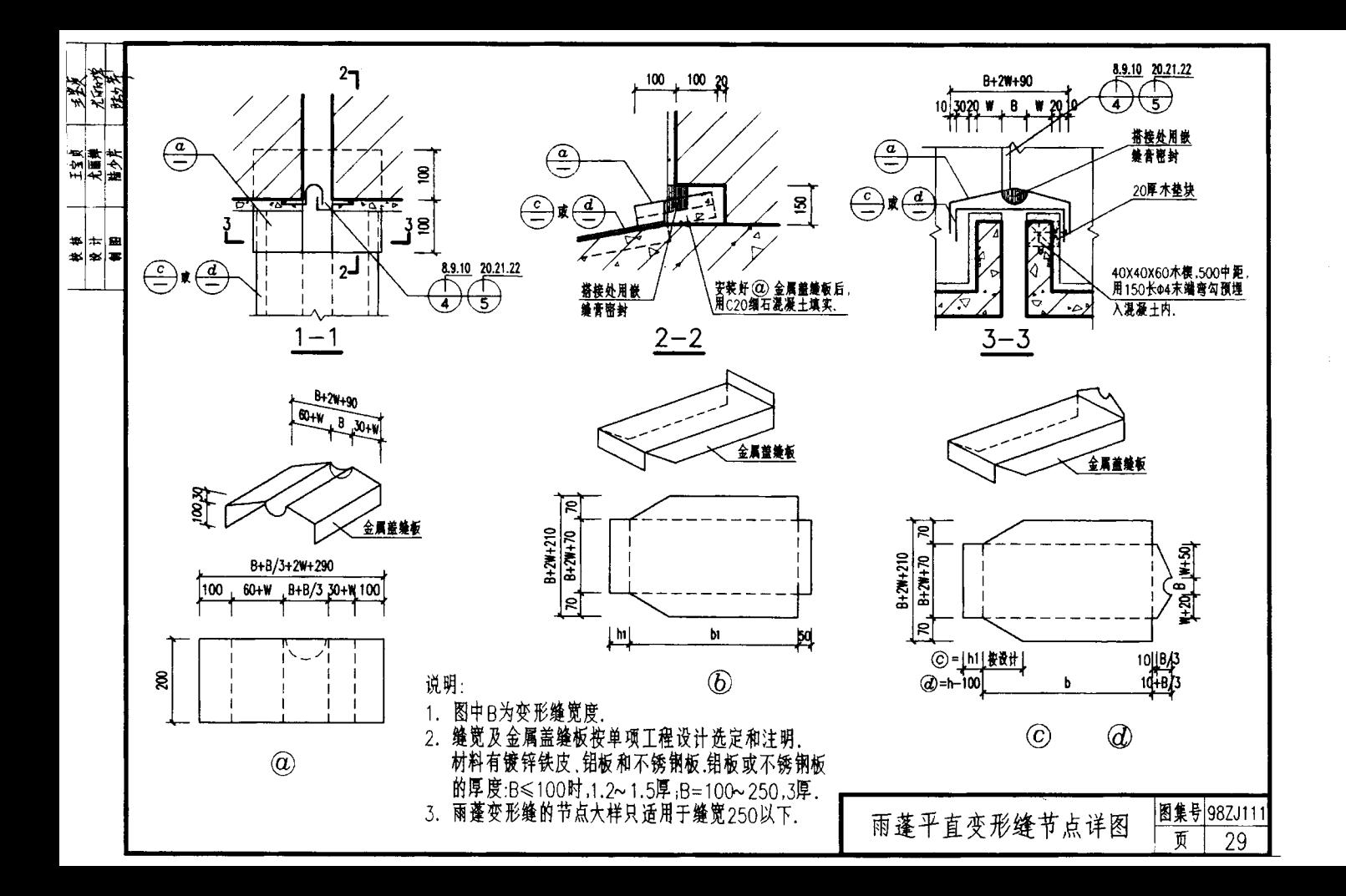

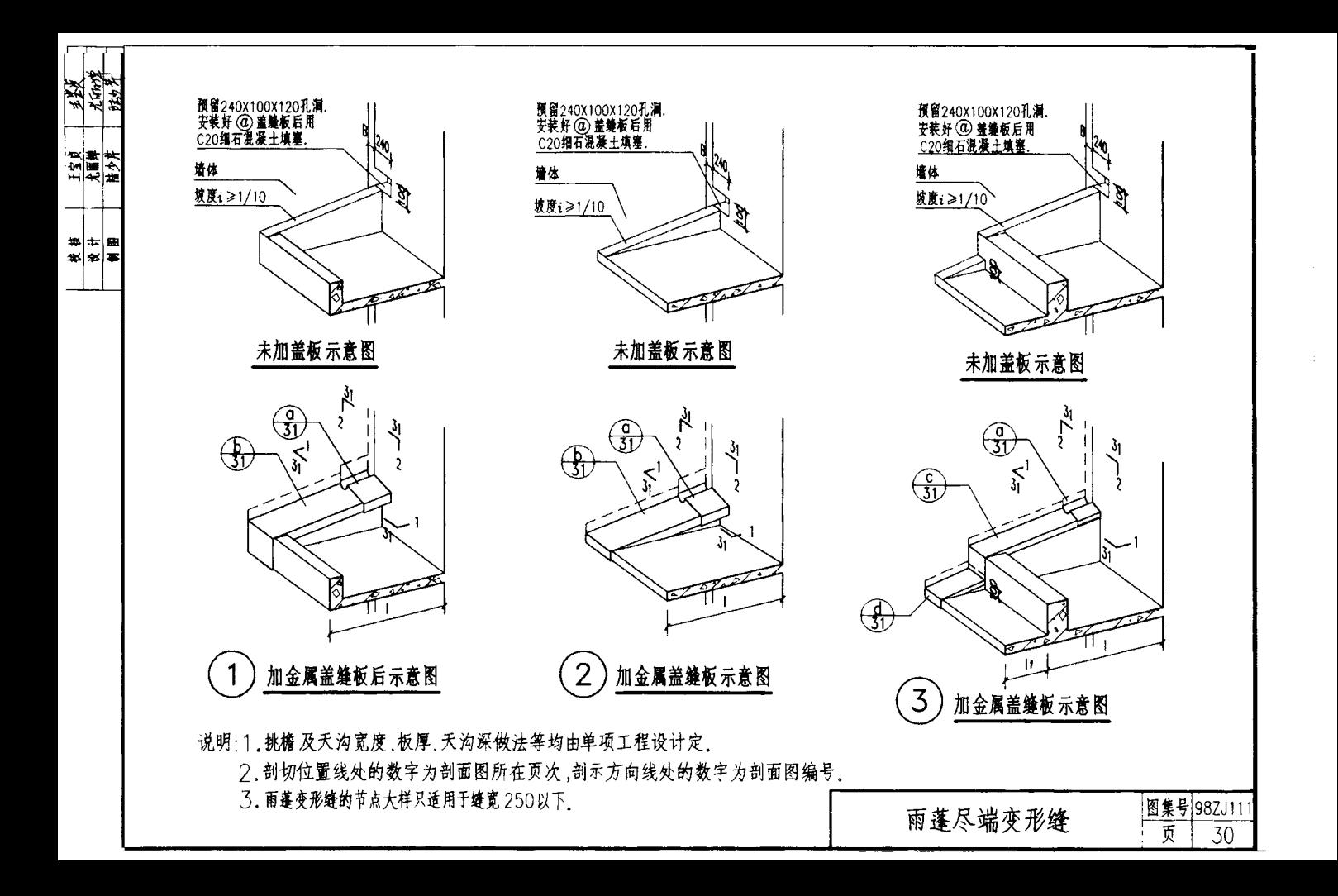

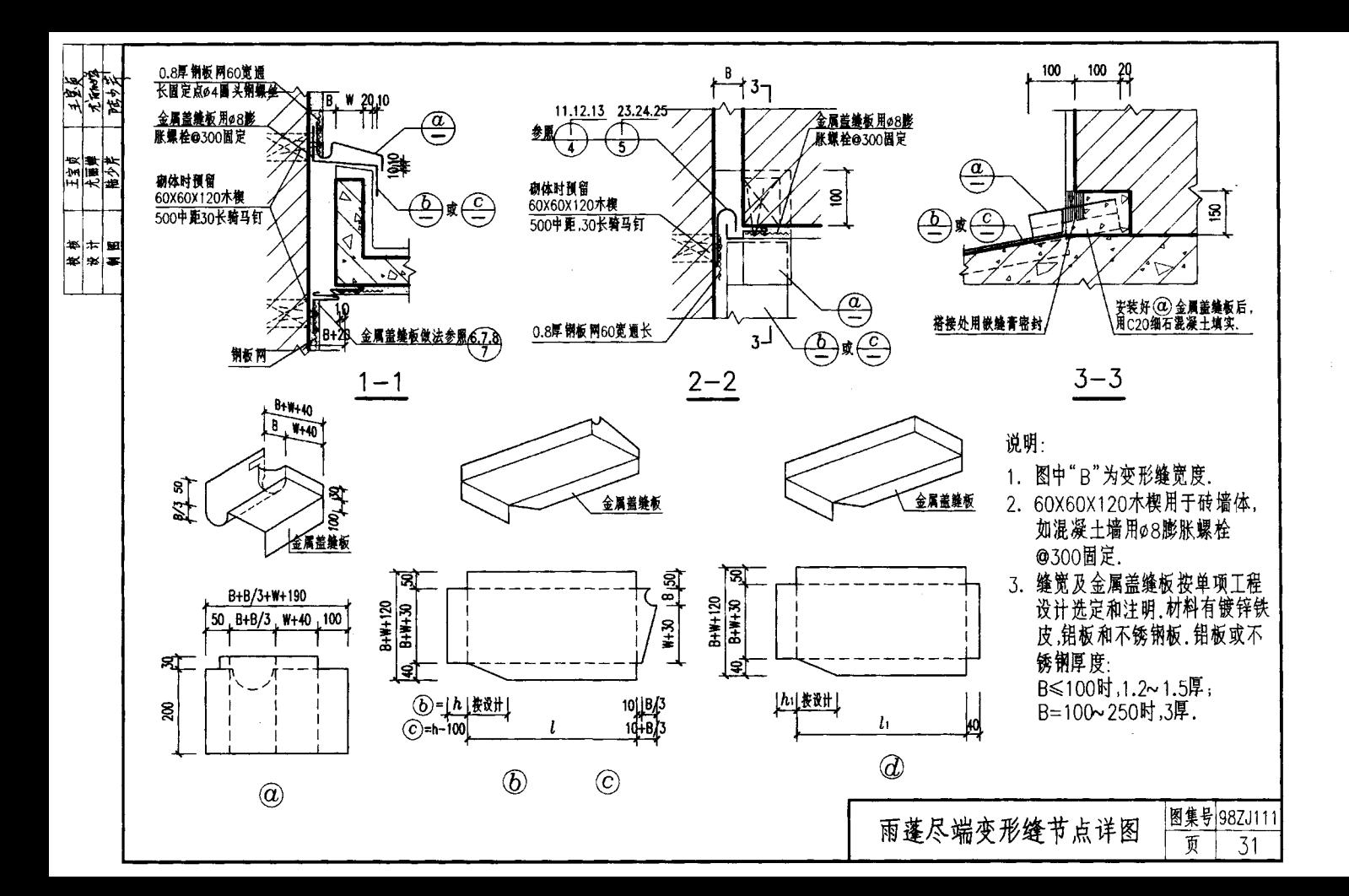